# Visualizing API Patterns

Cesare Pautasso @pautasso@scholar.social <http://www.pautasso.org/>

Hamburg, 12.5.23

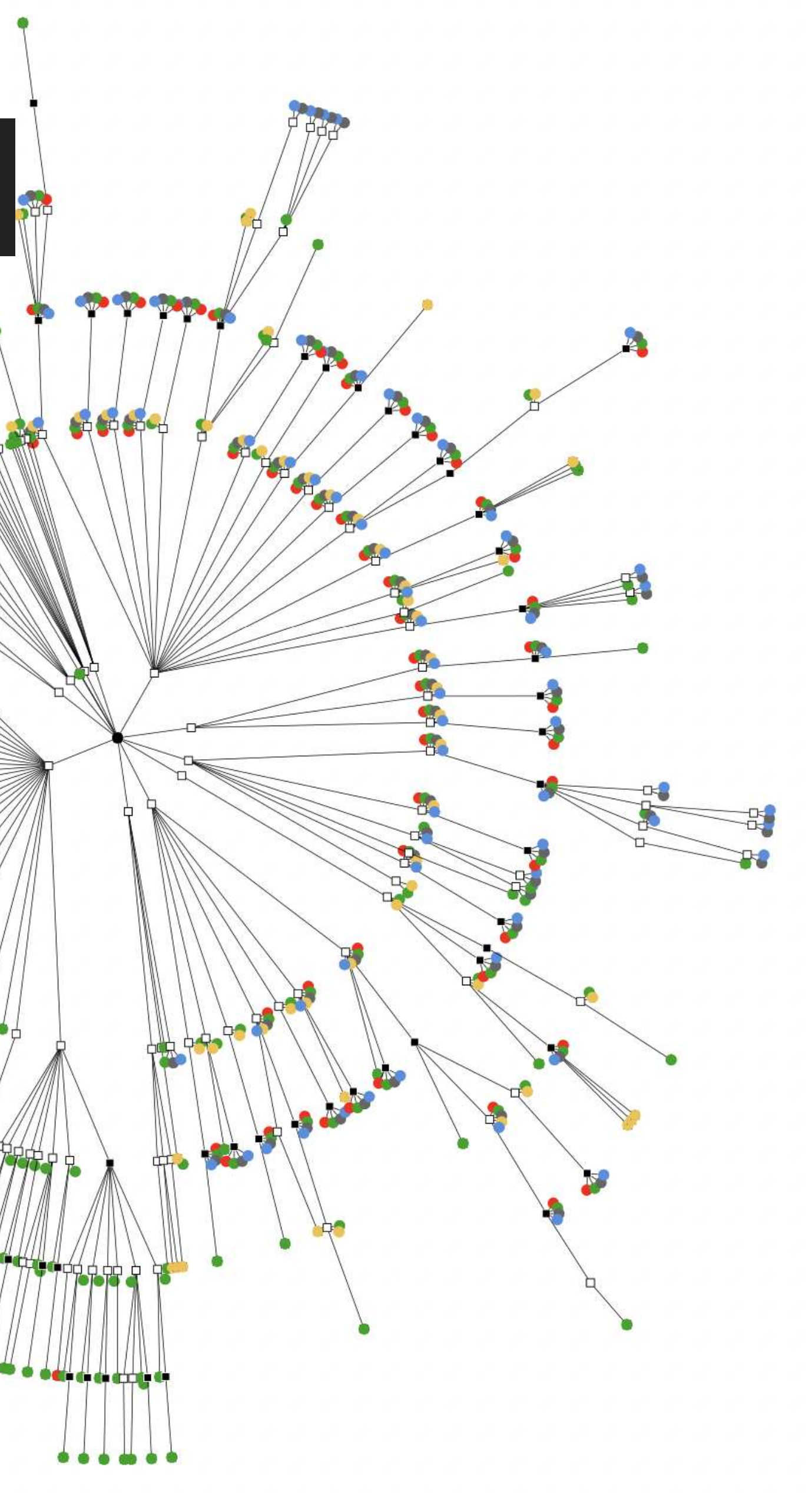

# Contents

- API Landscape
- API Visualization
- API Design Patterns
	- Information Holders
	- Processing Resources
- API Evolution Patterns
	- Version Identifier
	- Two in Production

## Abstract

In this talk we will visually explore a large collection of real-world Web APIs looking for usage examples of Patterns for API Design. We will reveal the diversity and variety of APIs while highlighting the fundamental nature of many API design patterns. Among others, we will present which are the most common HTTP endpoint structures for publishing Information Holders, how HTTP methods have been mapped to English verbs in Processing Resources, which are common Version Identifier formats, and how frequent are "Two-in-Production" API releases.

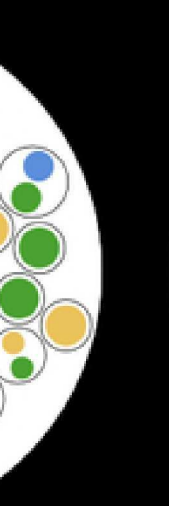

**BO** 

2.<br>92

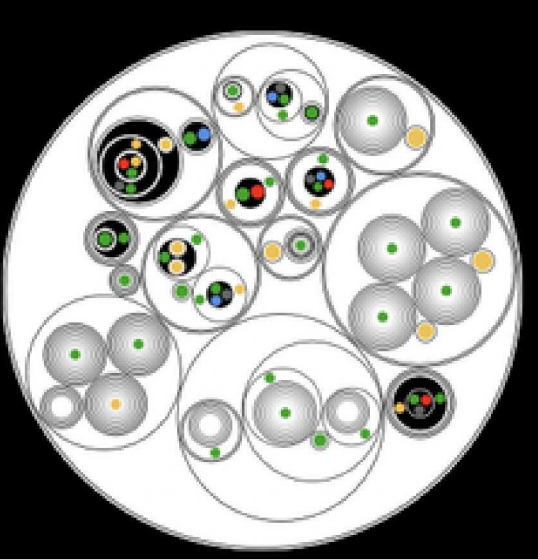

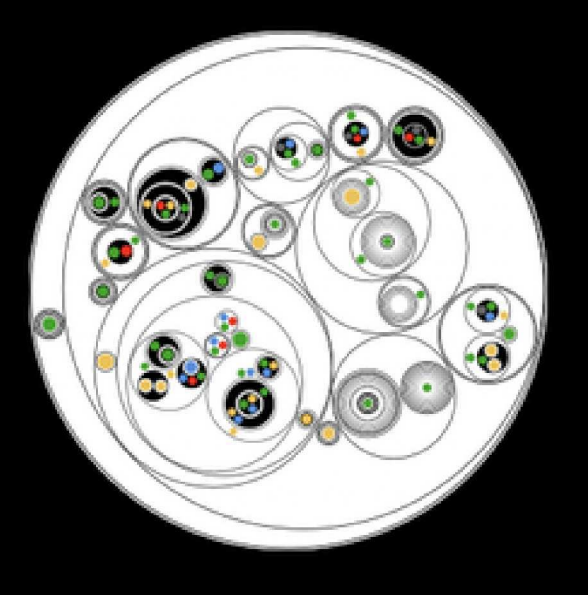

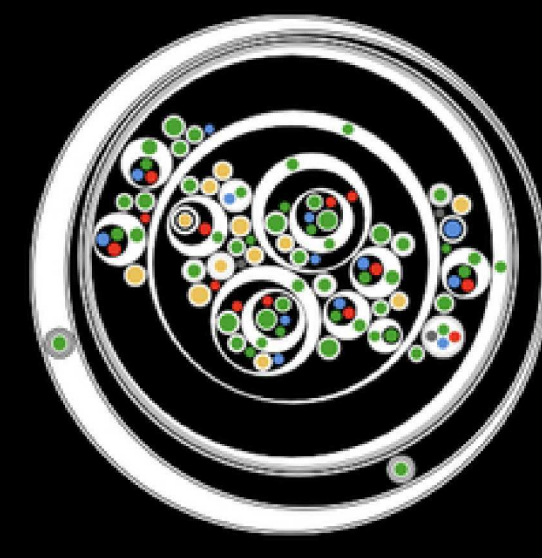

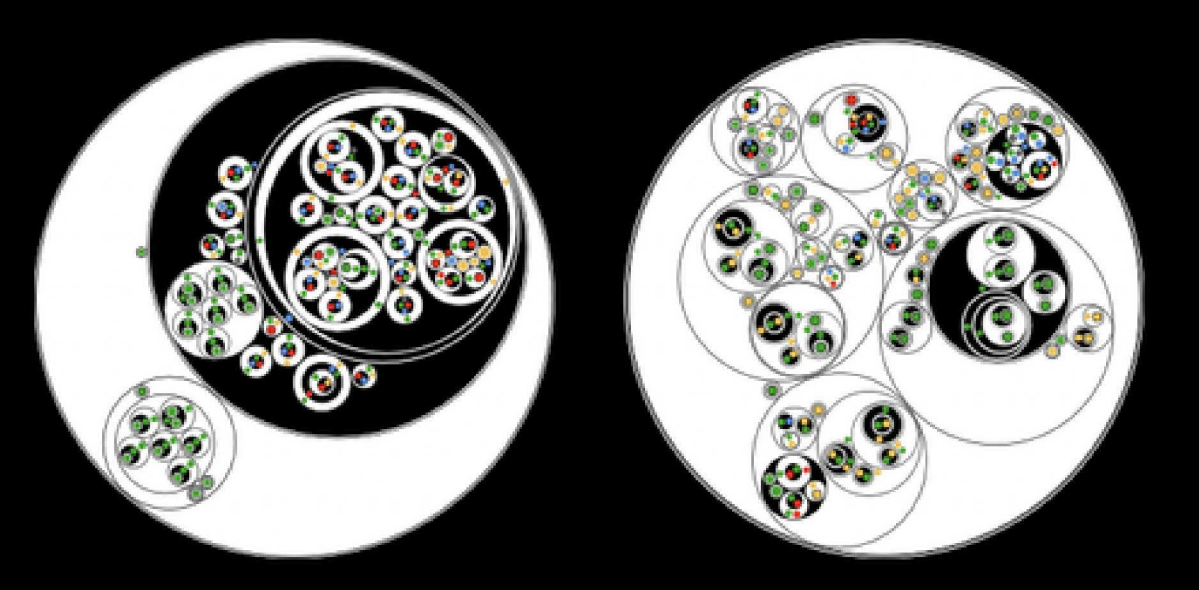

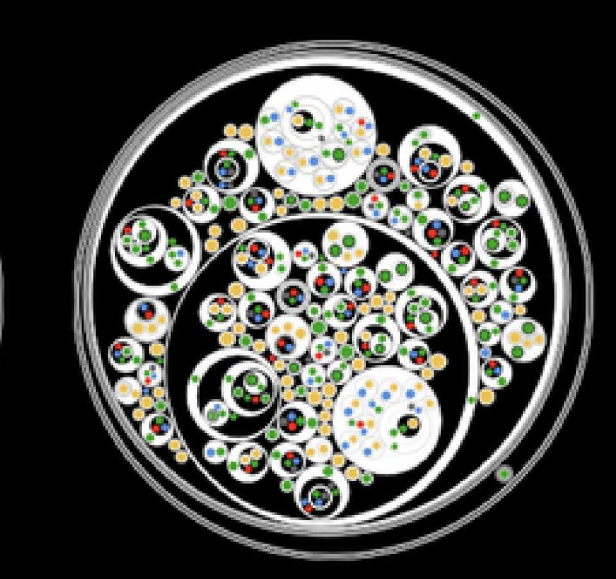

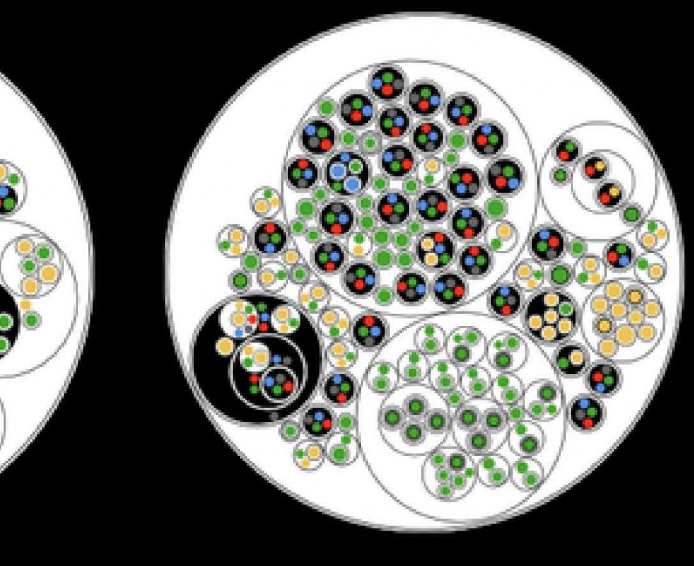

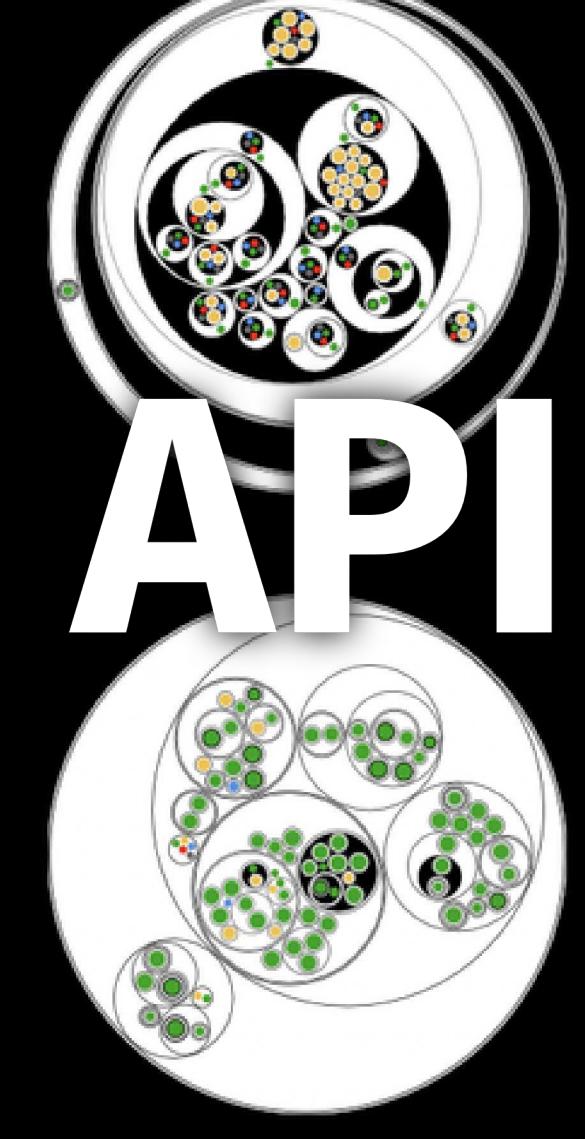

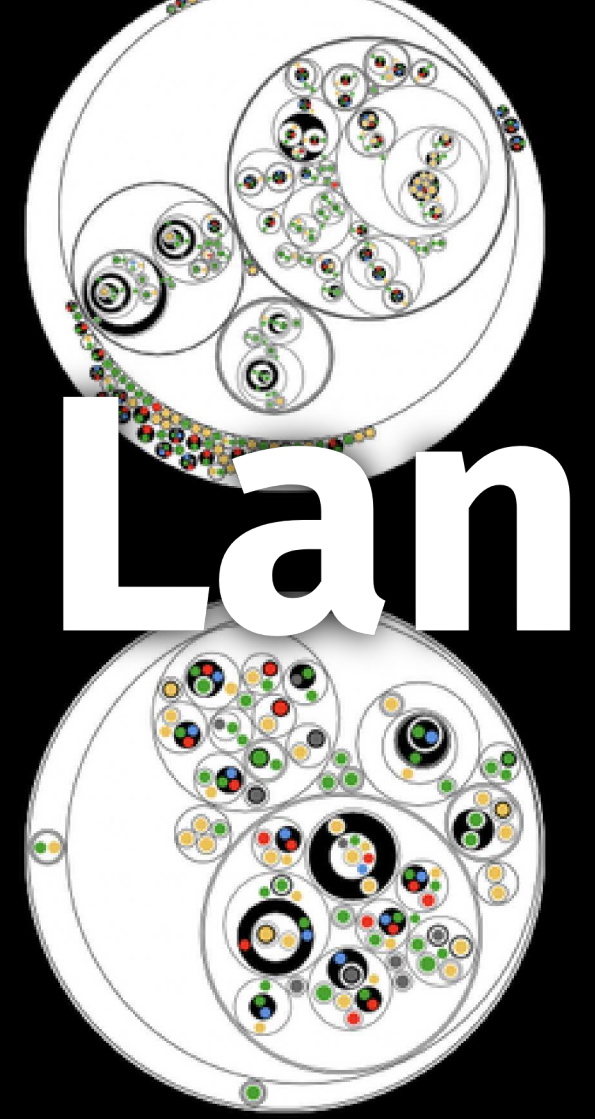

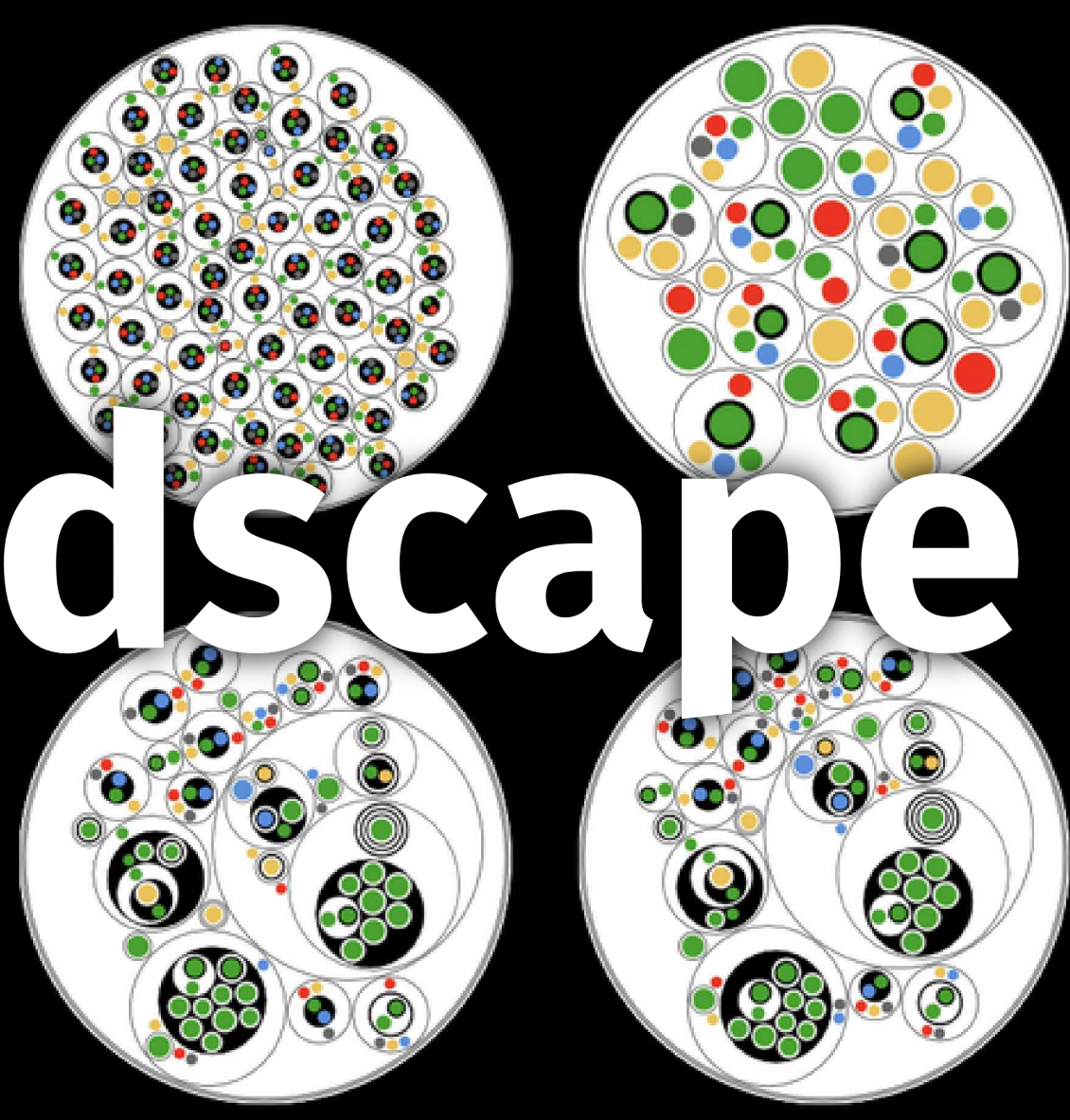

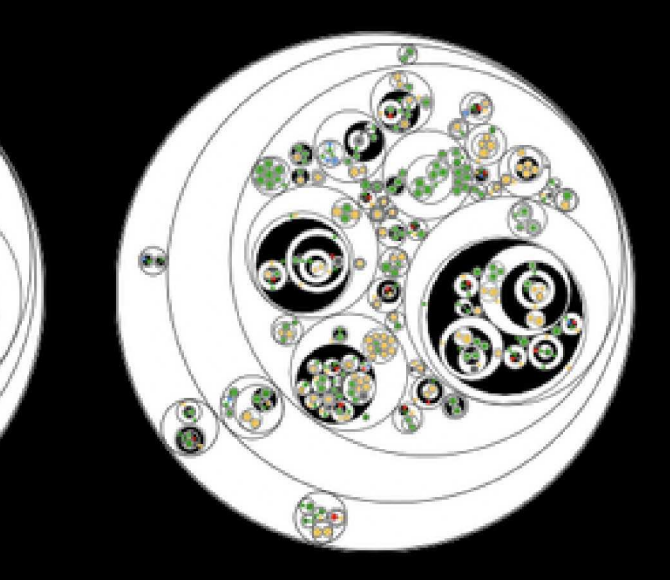

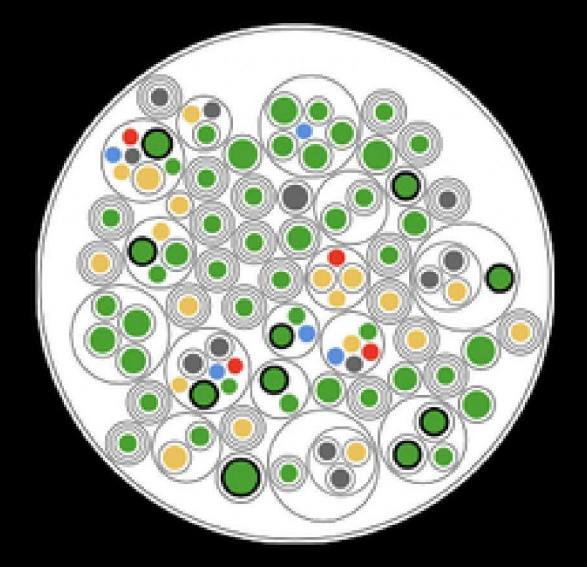

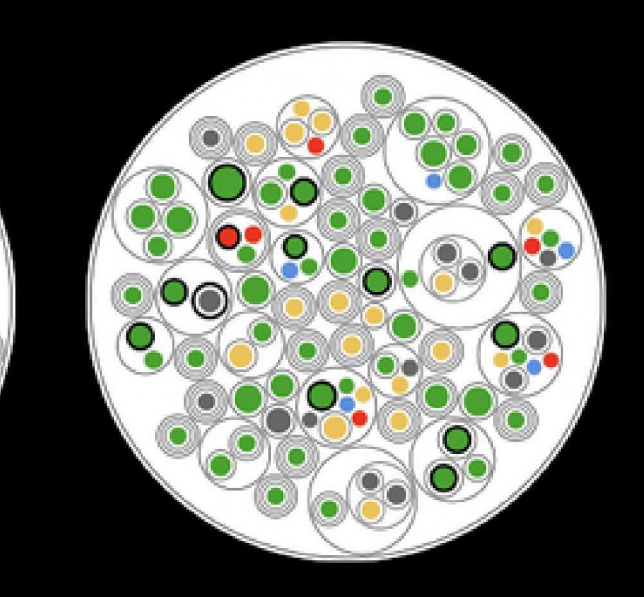

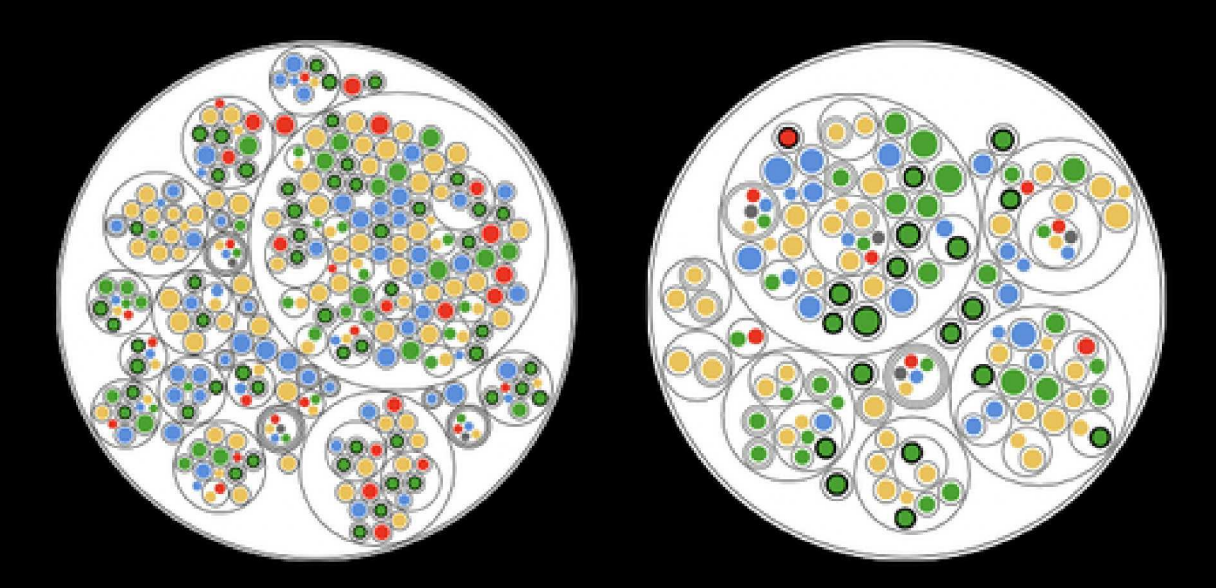

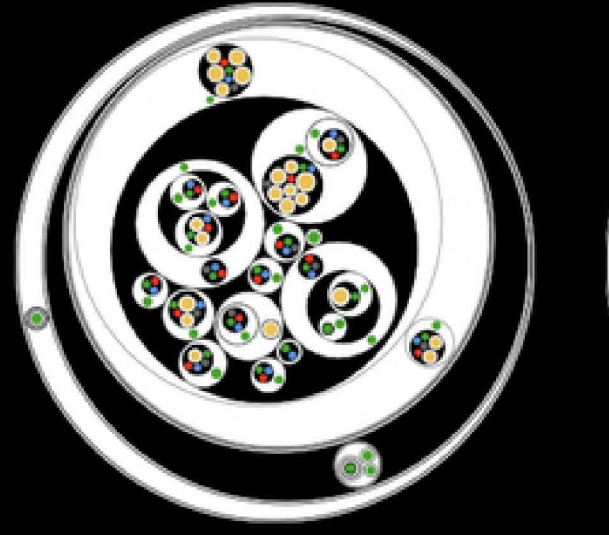

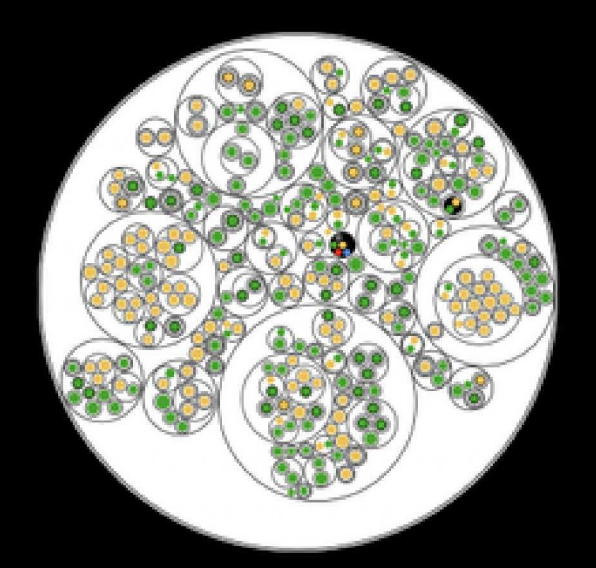

Ø

R

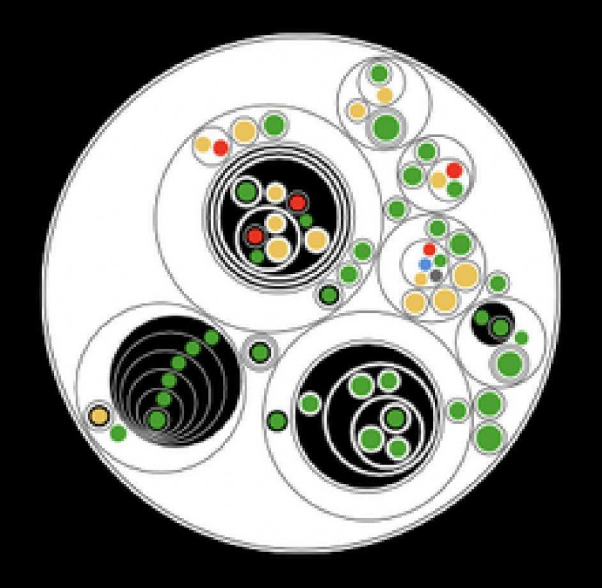

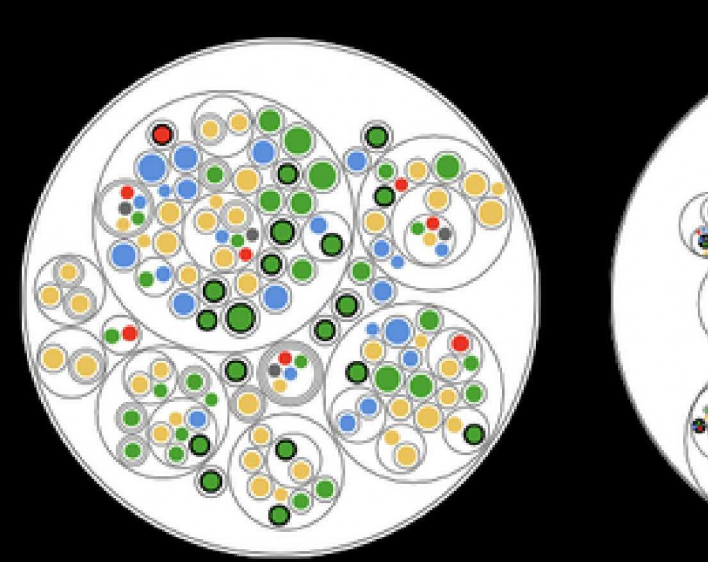

# API Dataset

Number of APIs mentioned on the blog post:

## 100'000+

Number of OpenAPI descriptions in the tarball:

67'442

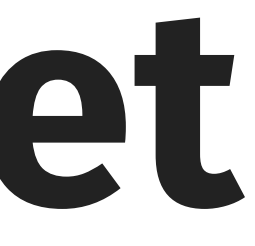

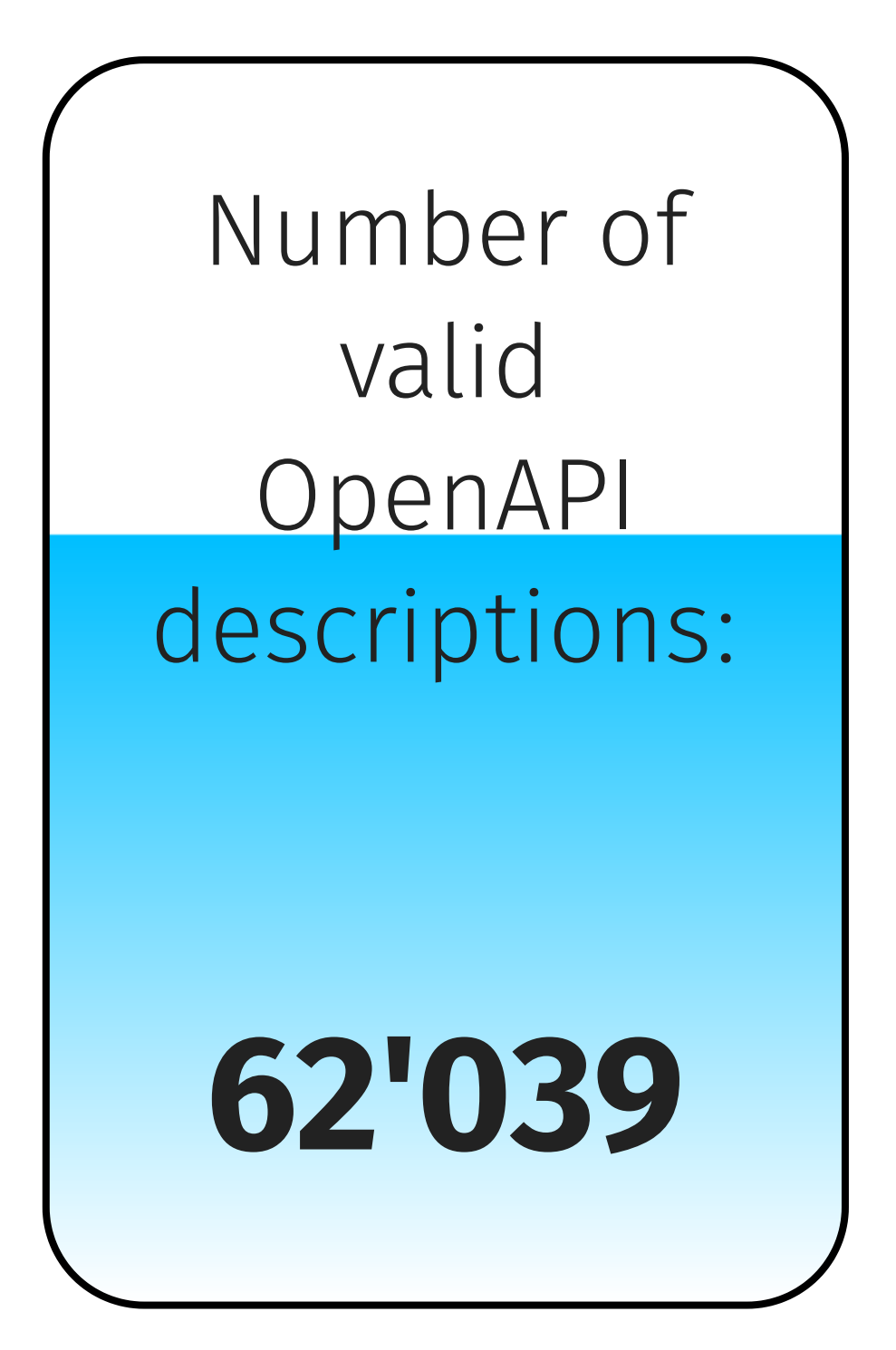

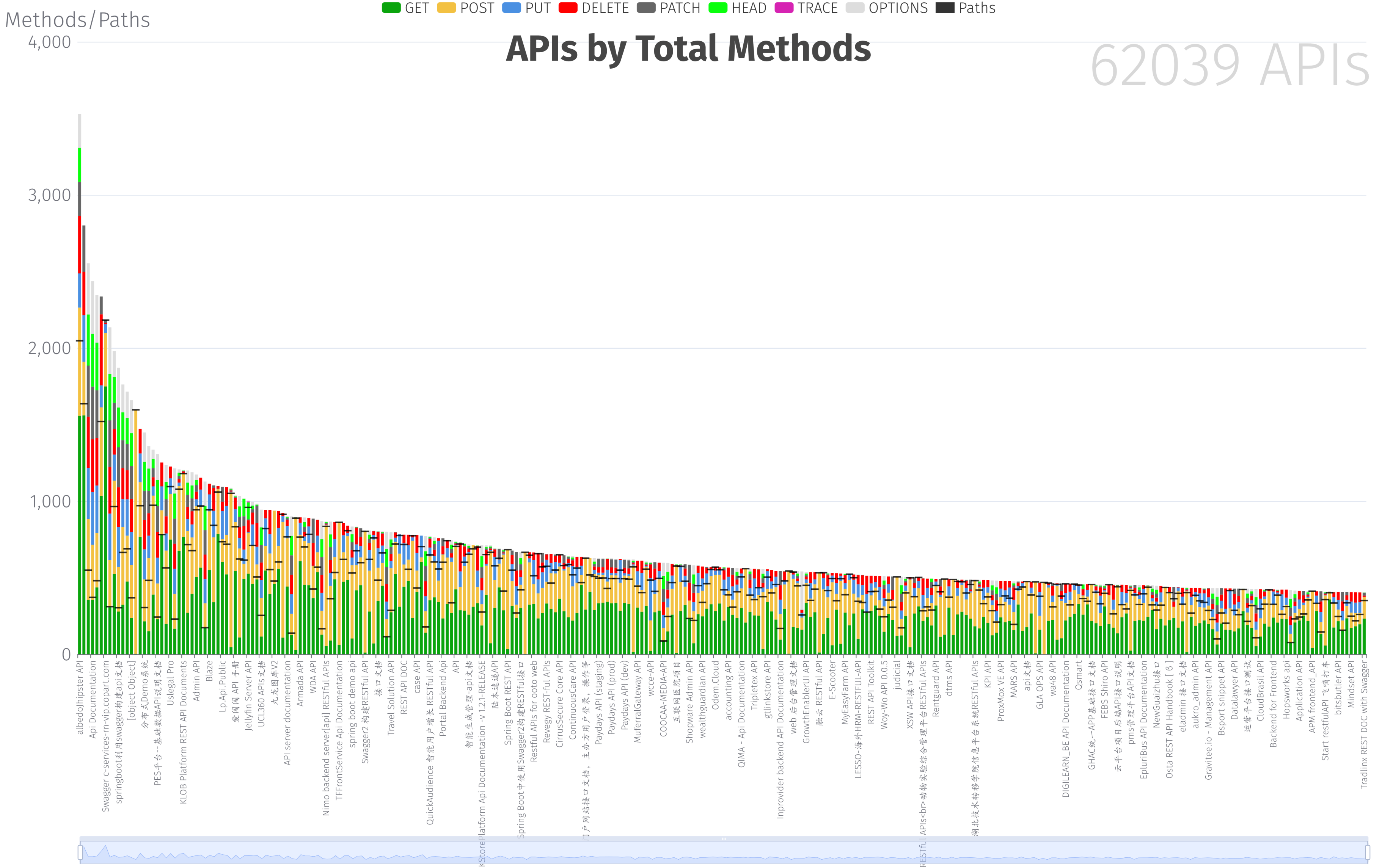

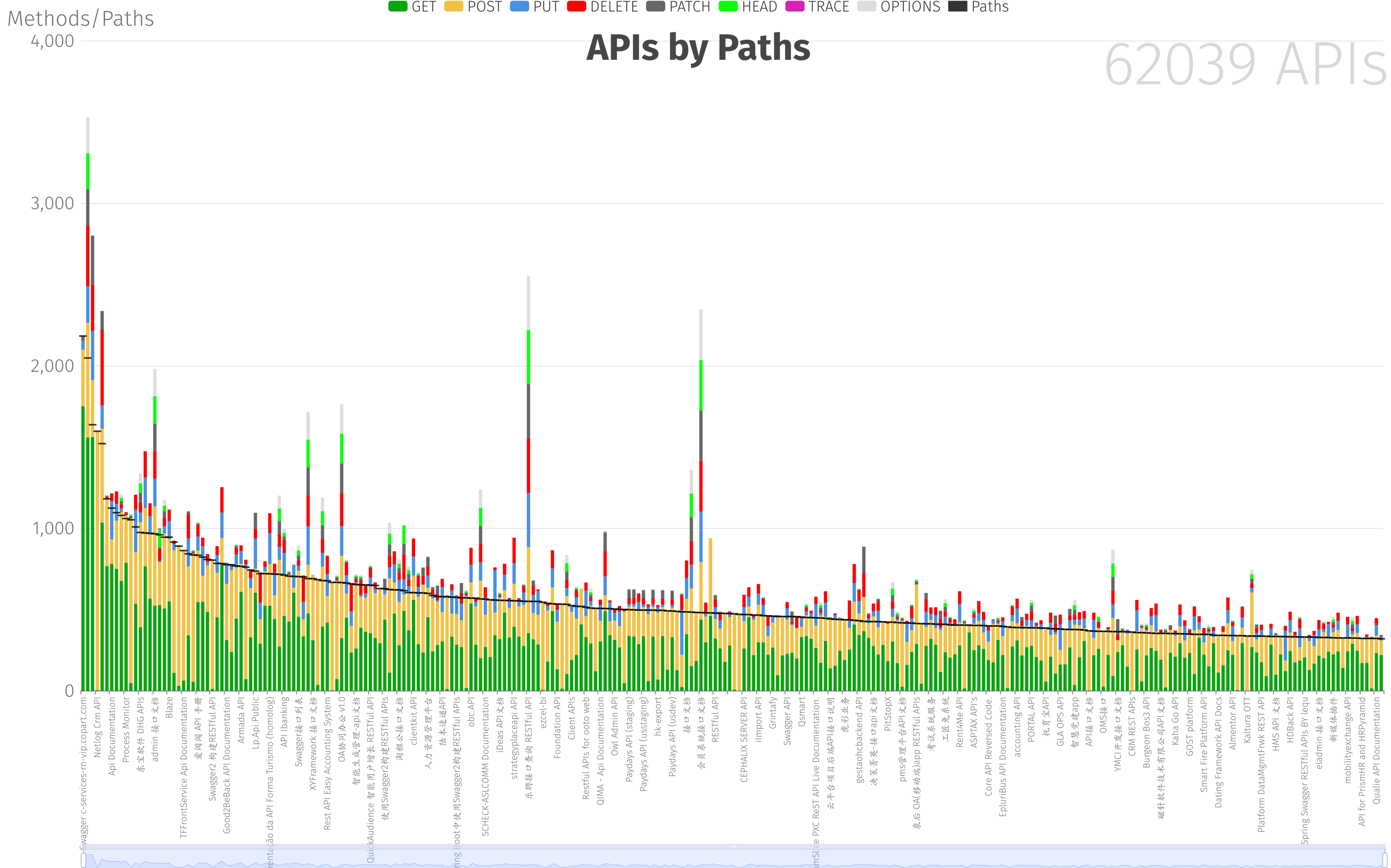

GET POST PUT

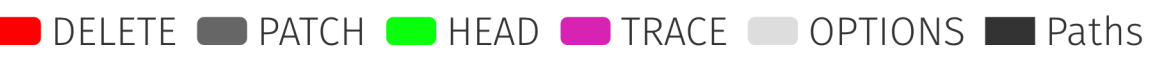

Methods/Paths 2,500

## **APIs with Single-Method Paths**

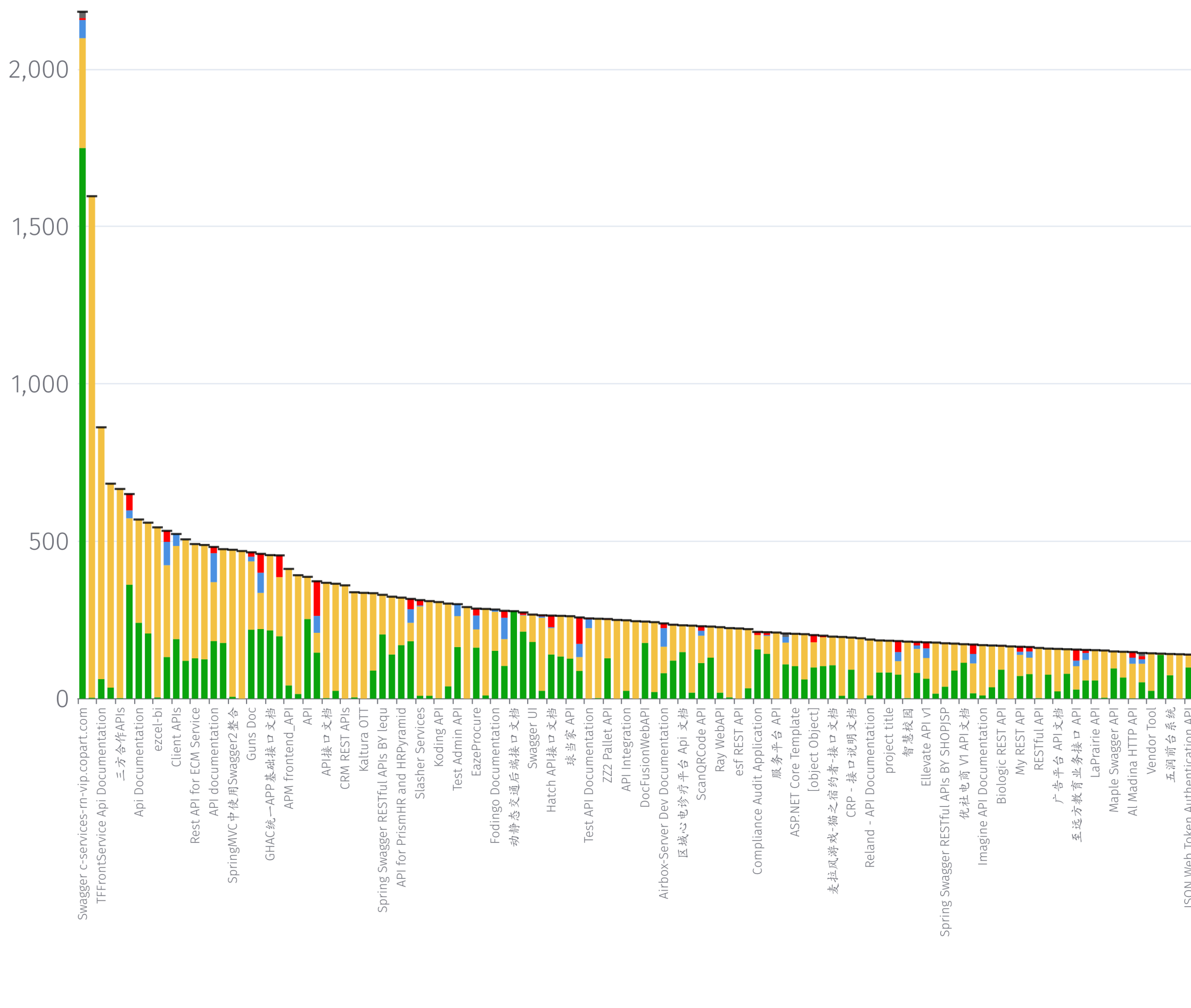

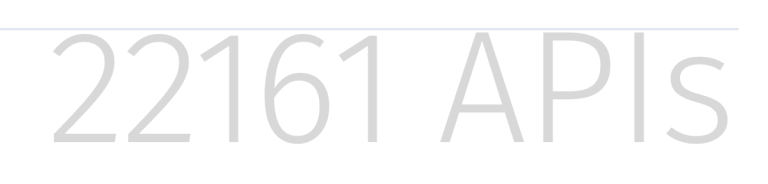

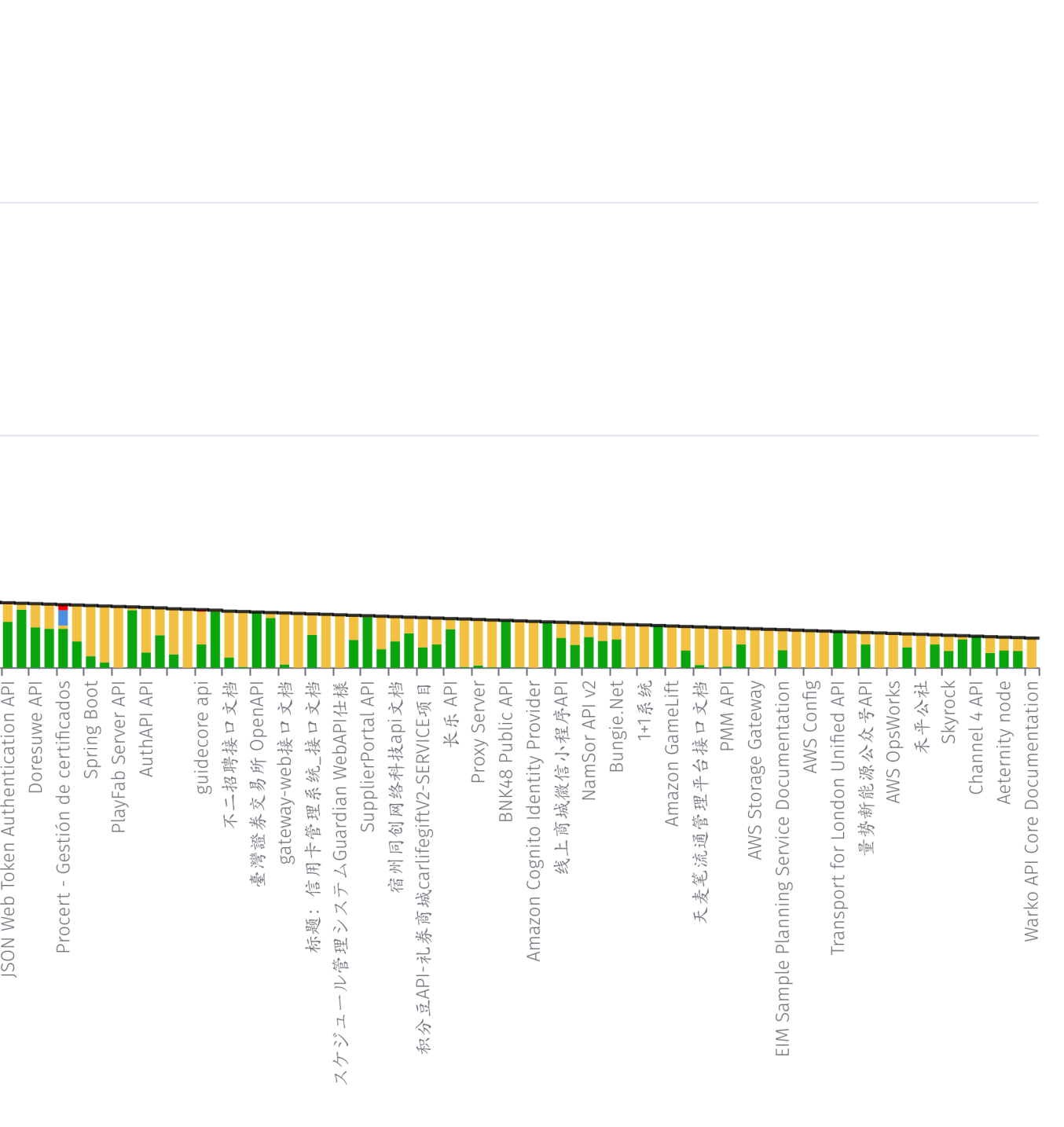

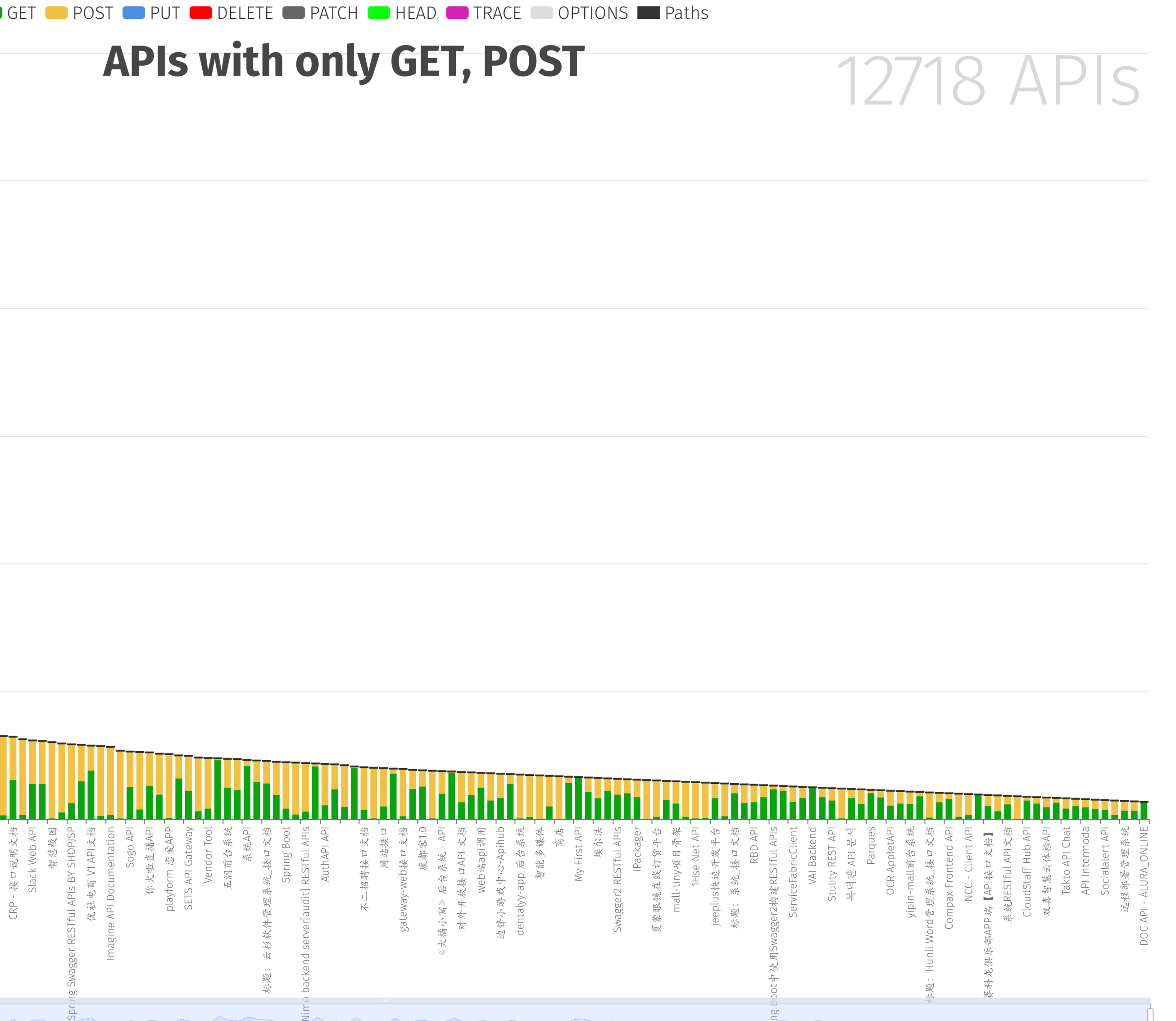

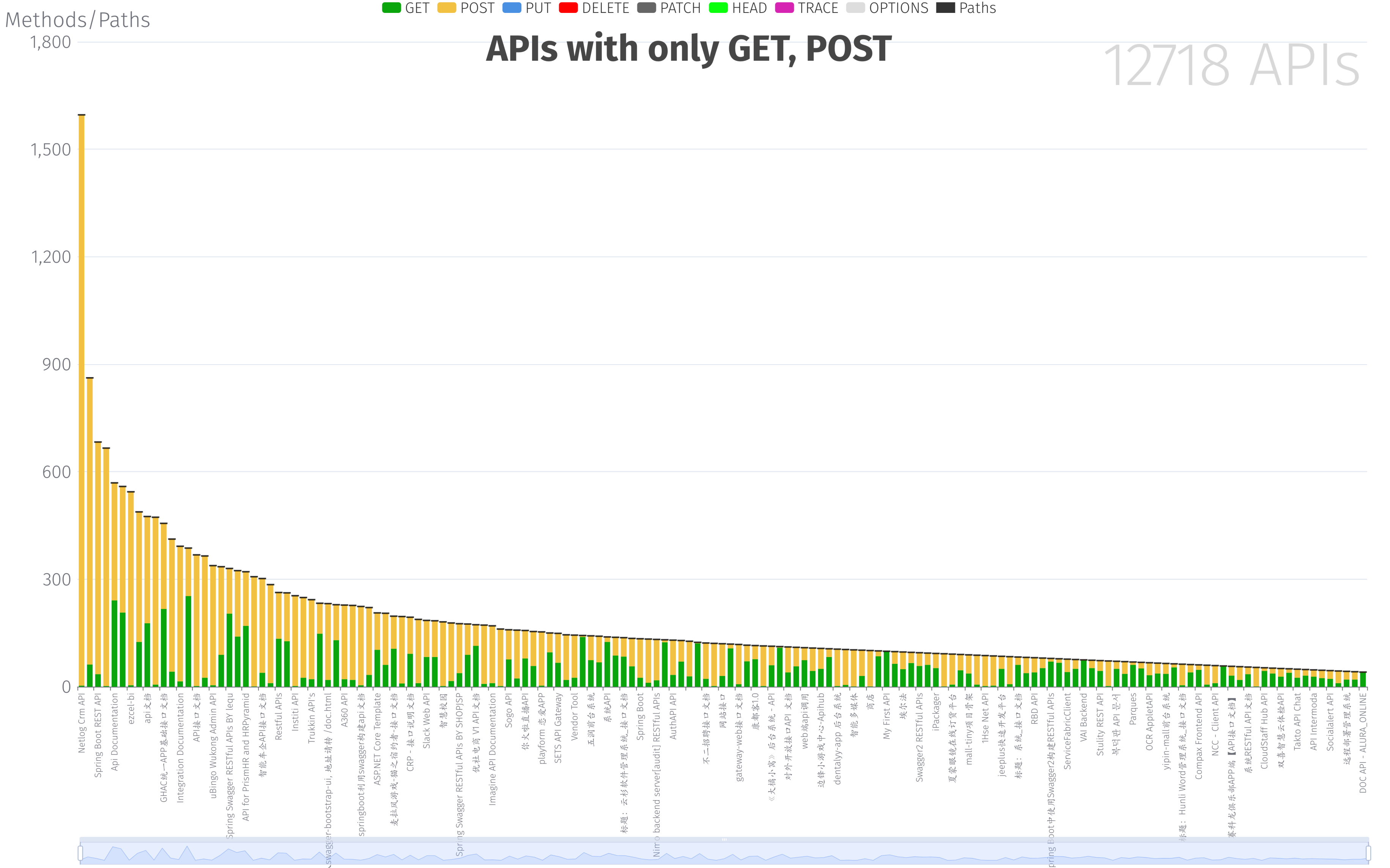

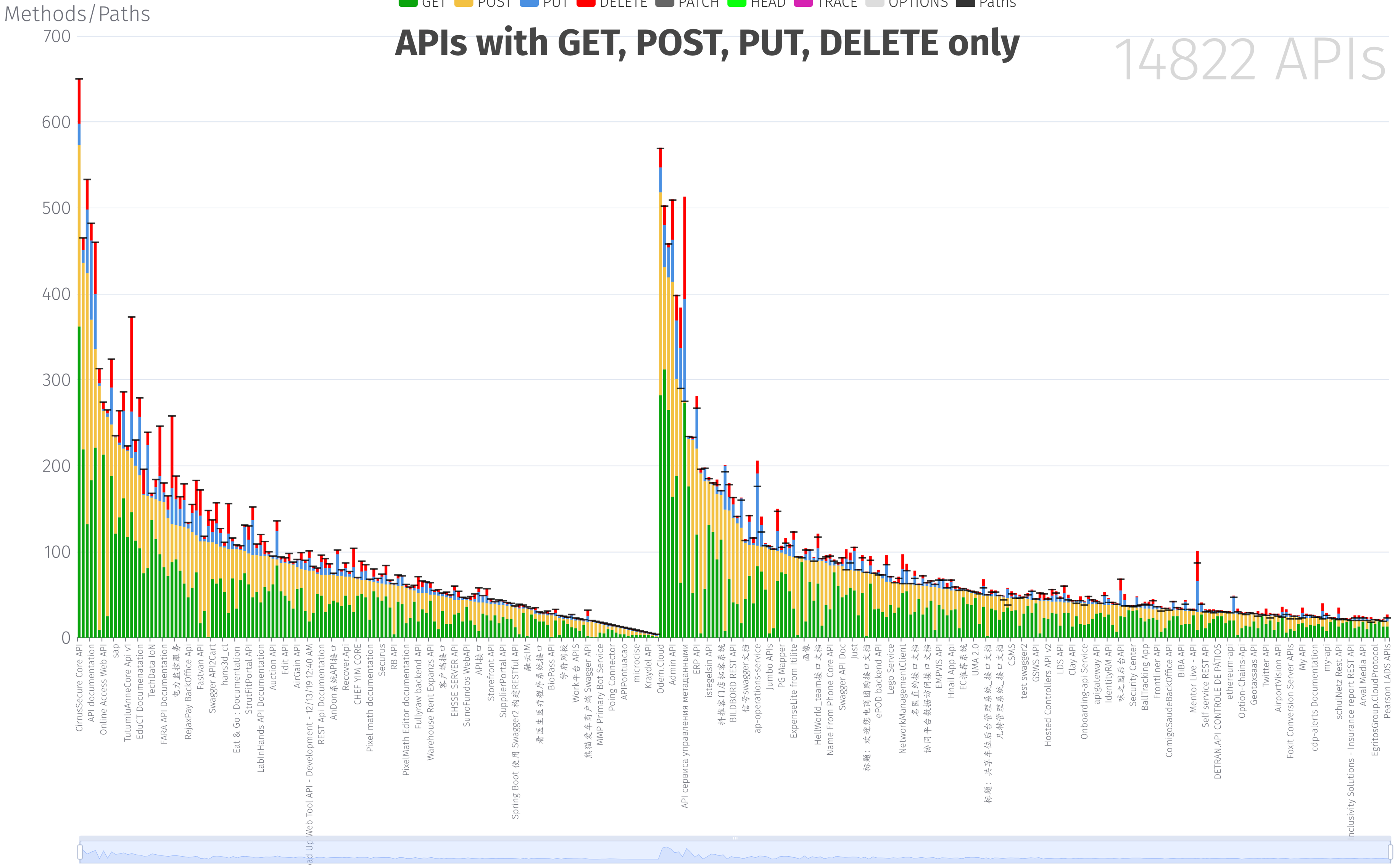

PIIT

DELETE PATCH HEAD TRACE OPTIONS Paths

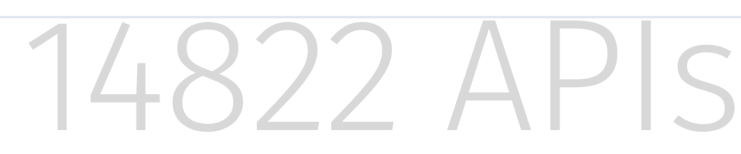

DELETE PATCH HEAD TRACE OPTIONS Paths GET POST PUT

### Methods/Paths

3,000

### **APIs with ALL methods**

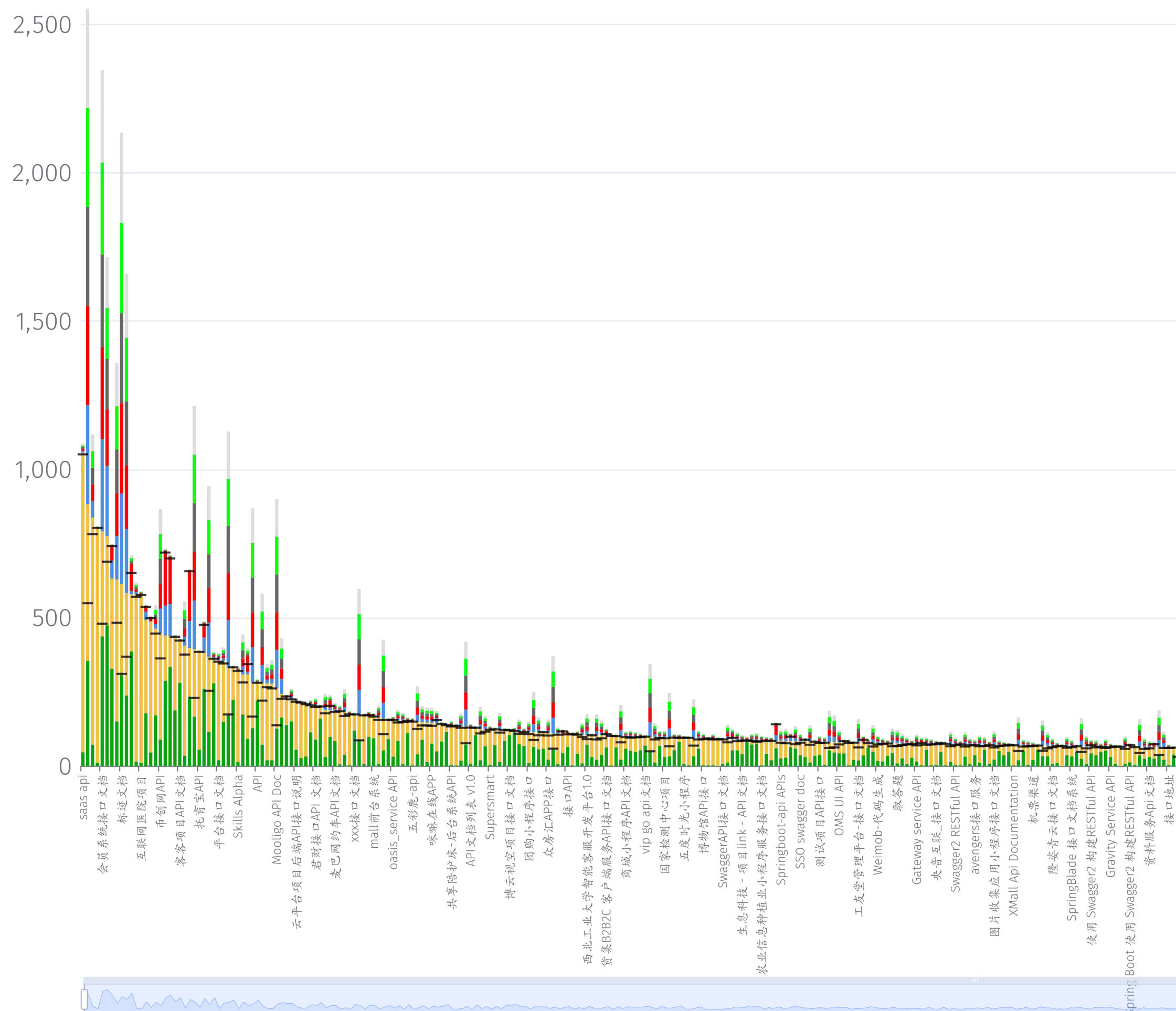

### $\varsigma$  $\Box$

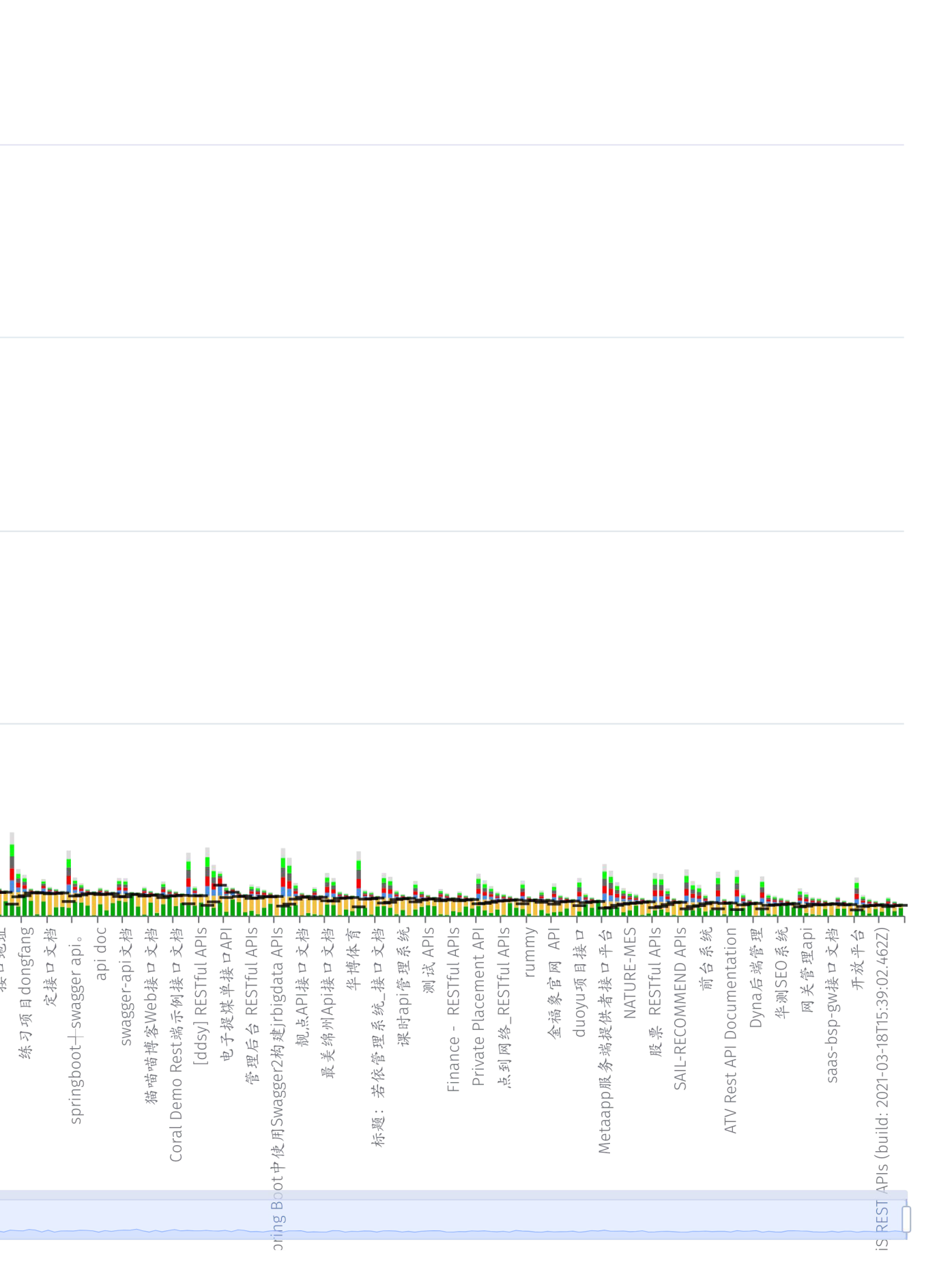

## **HTTP Method Combinations**

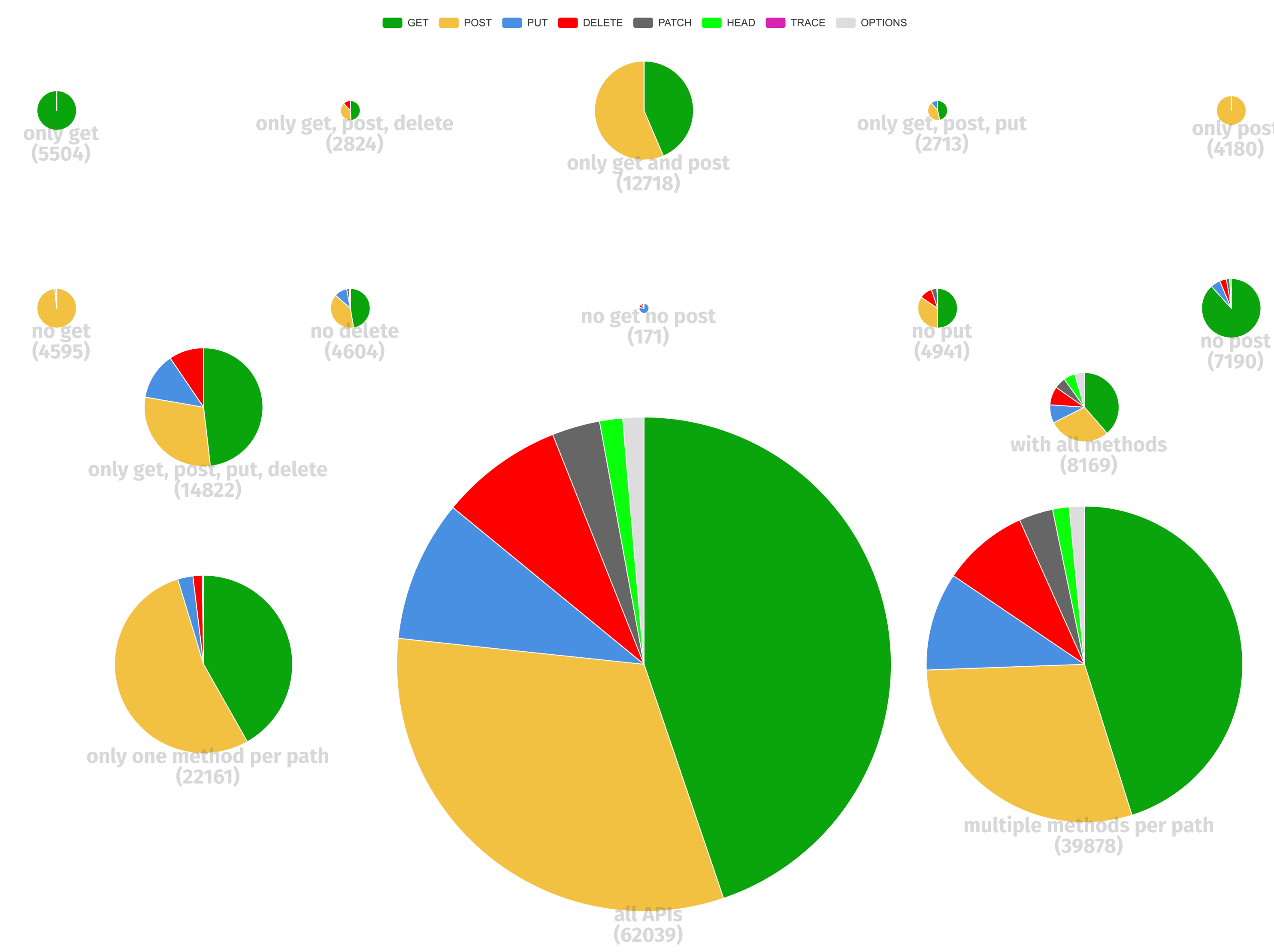

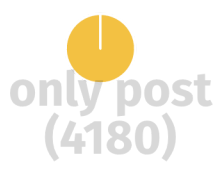

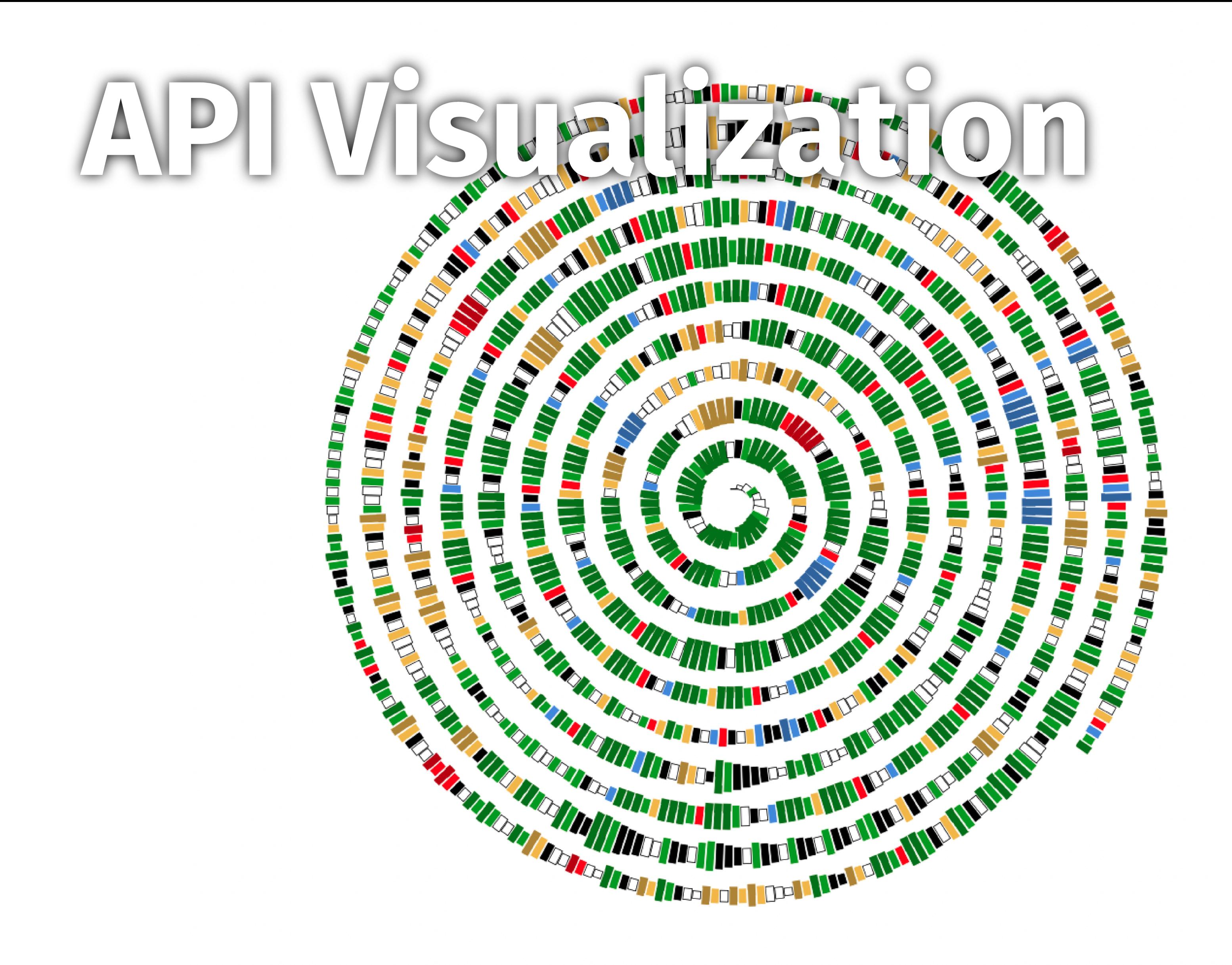

## Operations = Resource Path + Method

## hello/

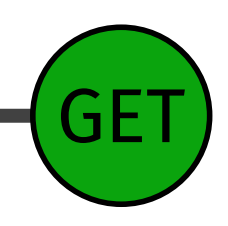

## Read-Only

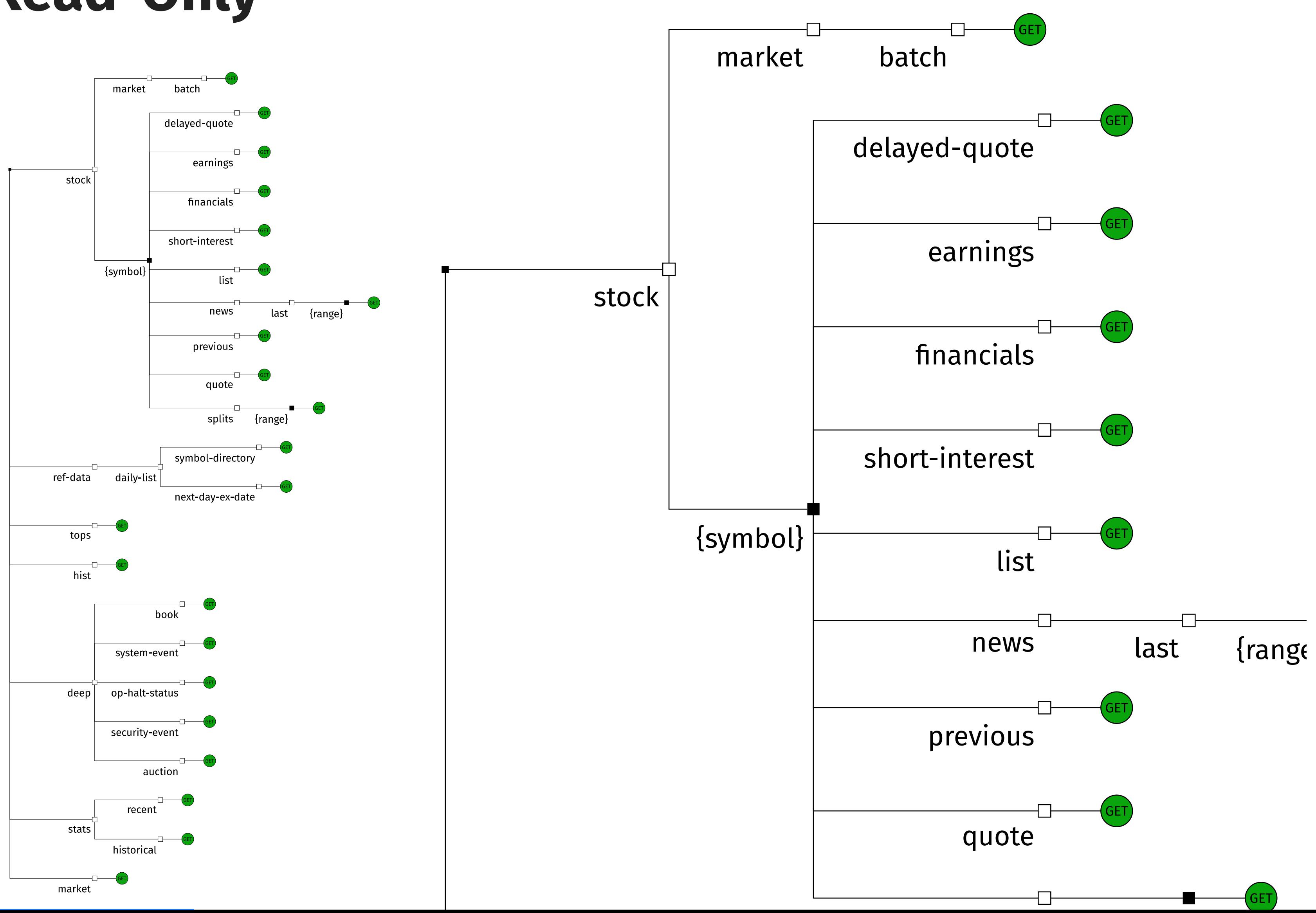

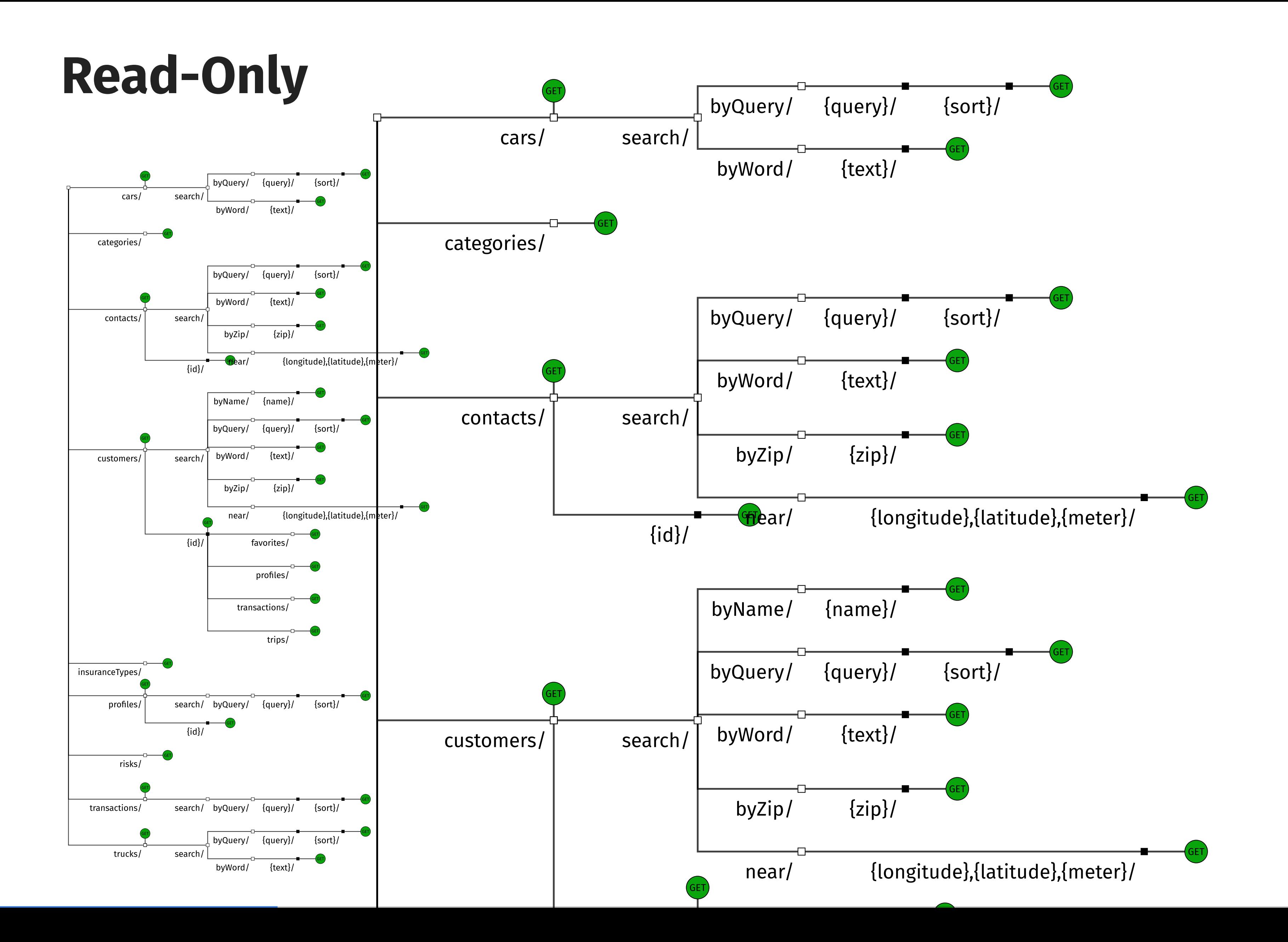

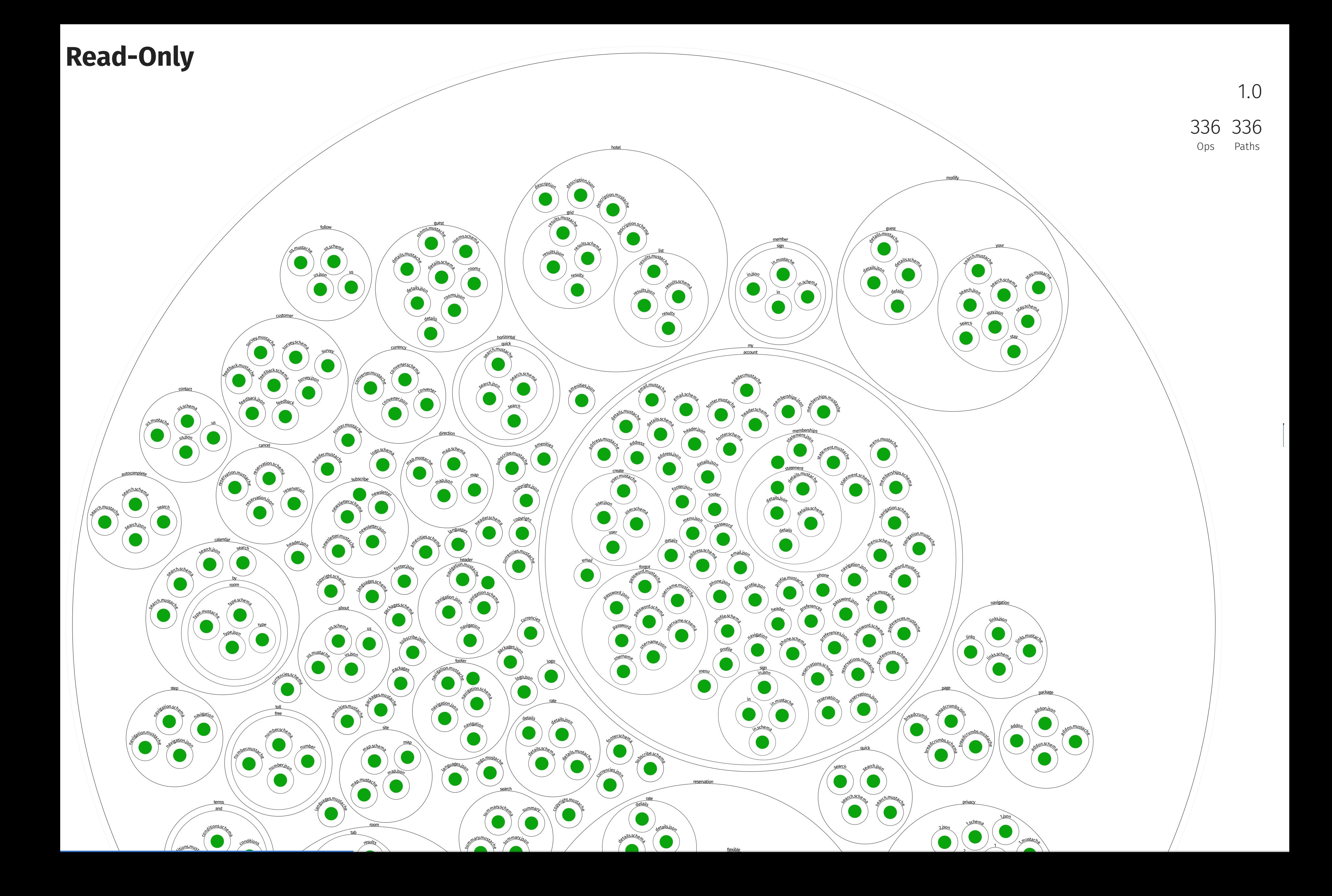

OCCI CI VIII YPCONCDOOCONOCDOWNDACA

## Read-Write

getAllVMTypesBootShutDownDataAvg

getAllVMTypesBootShutDownDataRegression

getPerVMTypeAllBootShutDownData

getandStoreRegressionValues

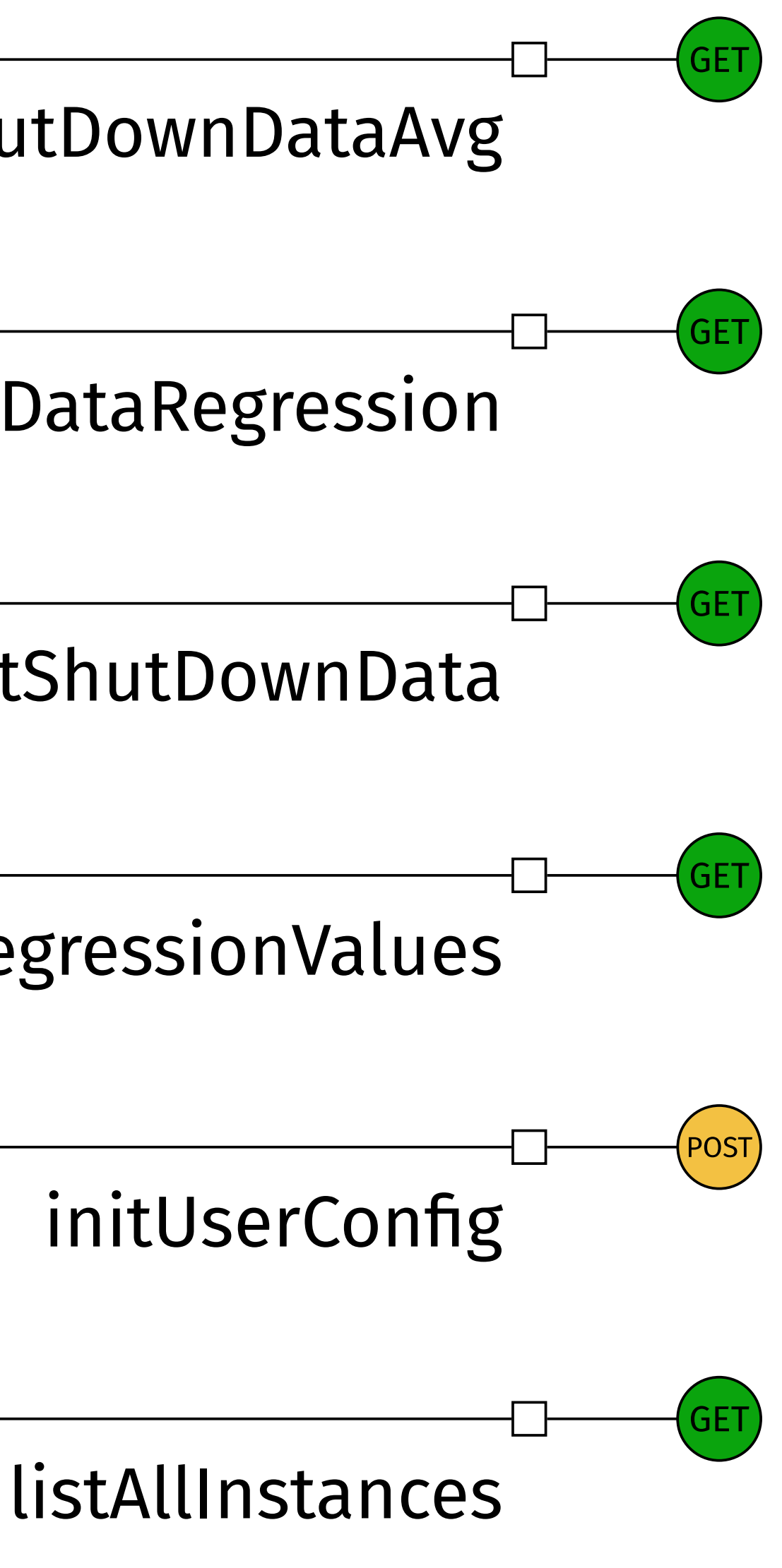

## **Read-Write**

ingenico\_async\_transaction\_status/

ingenico\_async\_transaction\_statuses/

ingenico\_general\_info/

ingenico\_status/

ingenico\_transaction/

ingenico\_transaction\_data\_input/

ingenico\_transaction\_end/

ingenico\_transaction\_get\_summary/

ingenico\_transaction\_recon\_data/

ingenico\_transaction\_recon\_info/

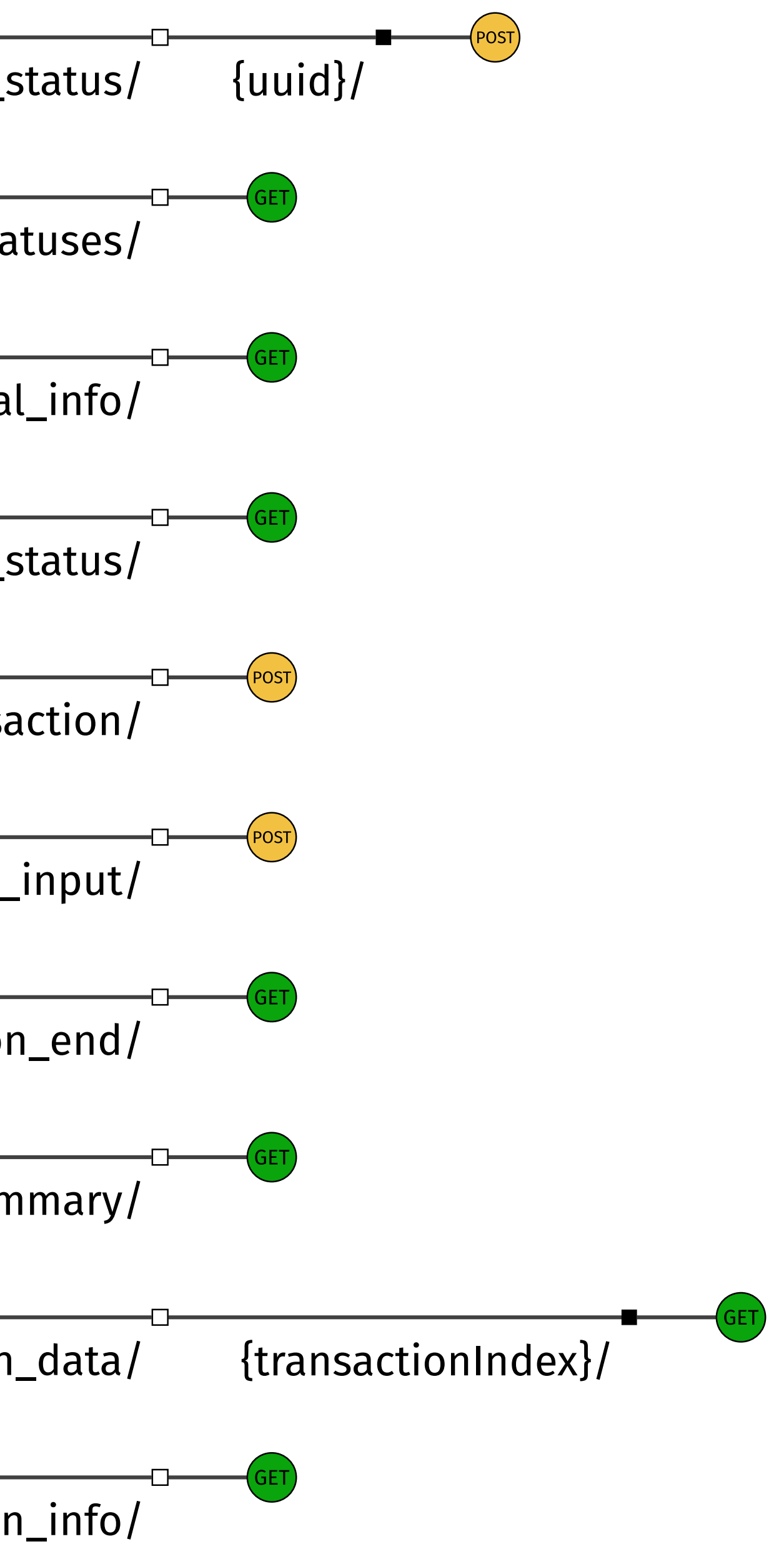

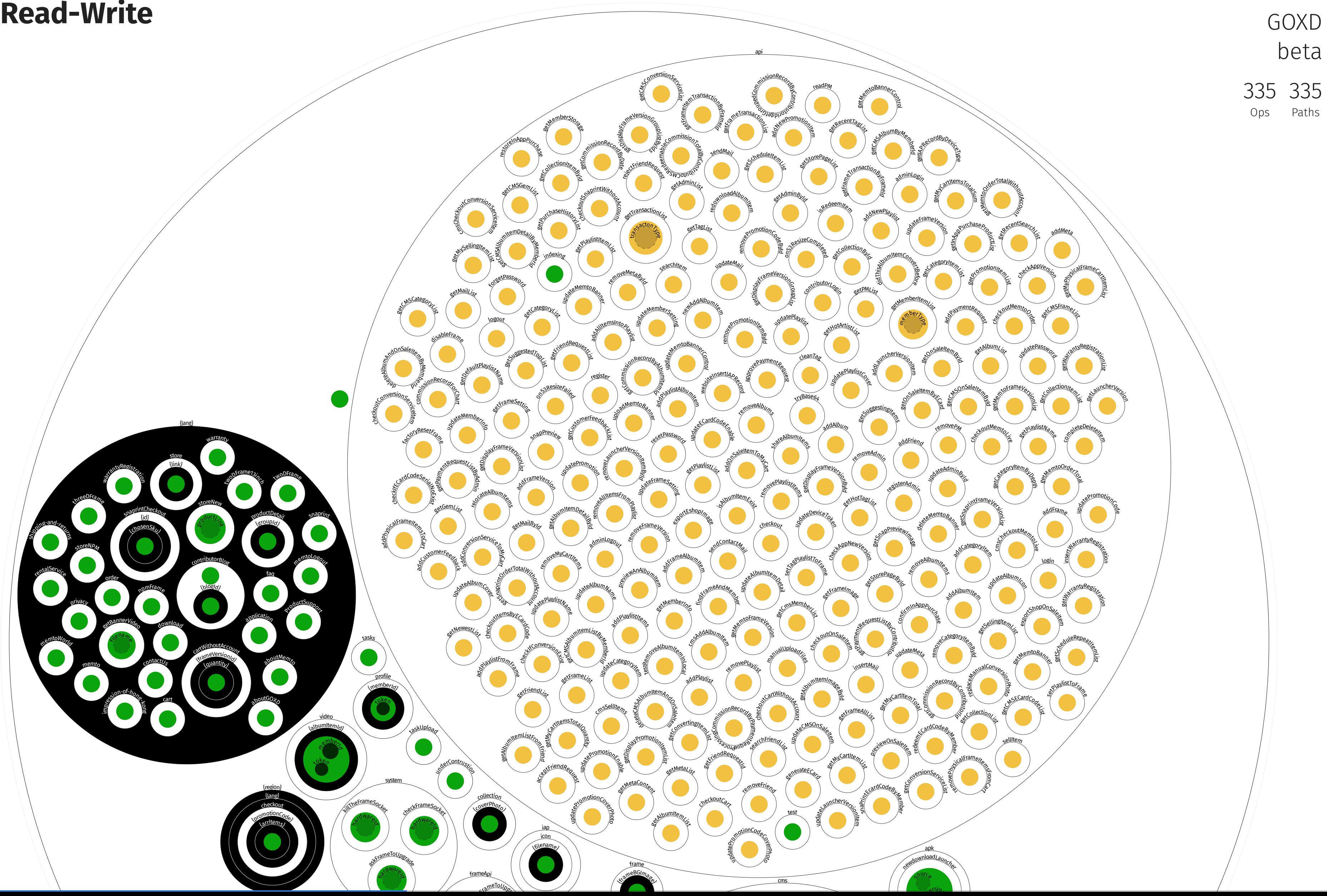

## Remote Procedure Call

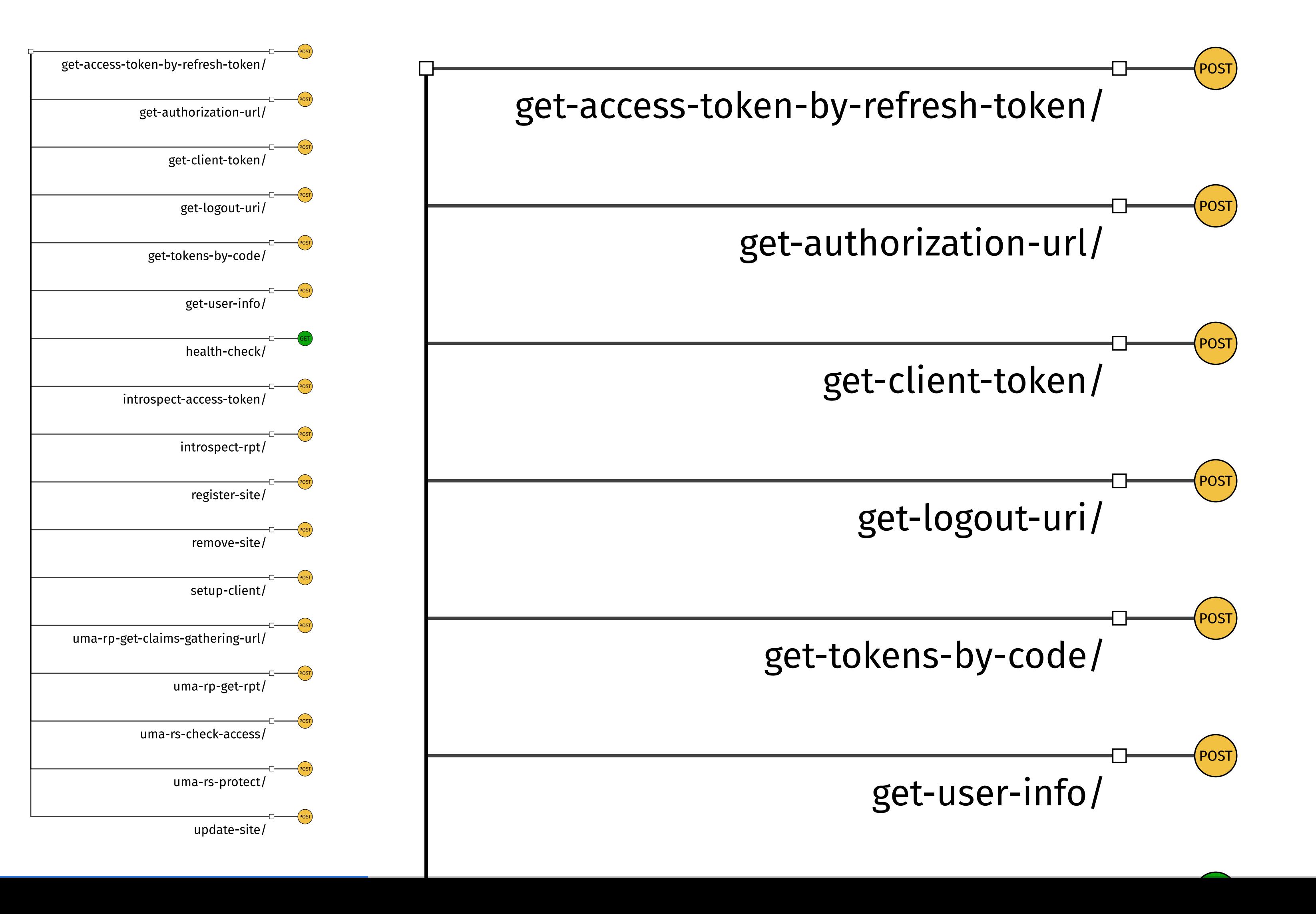

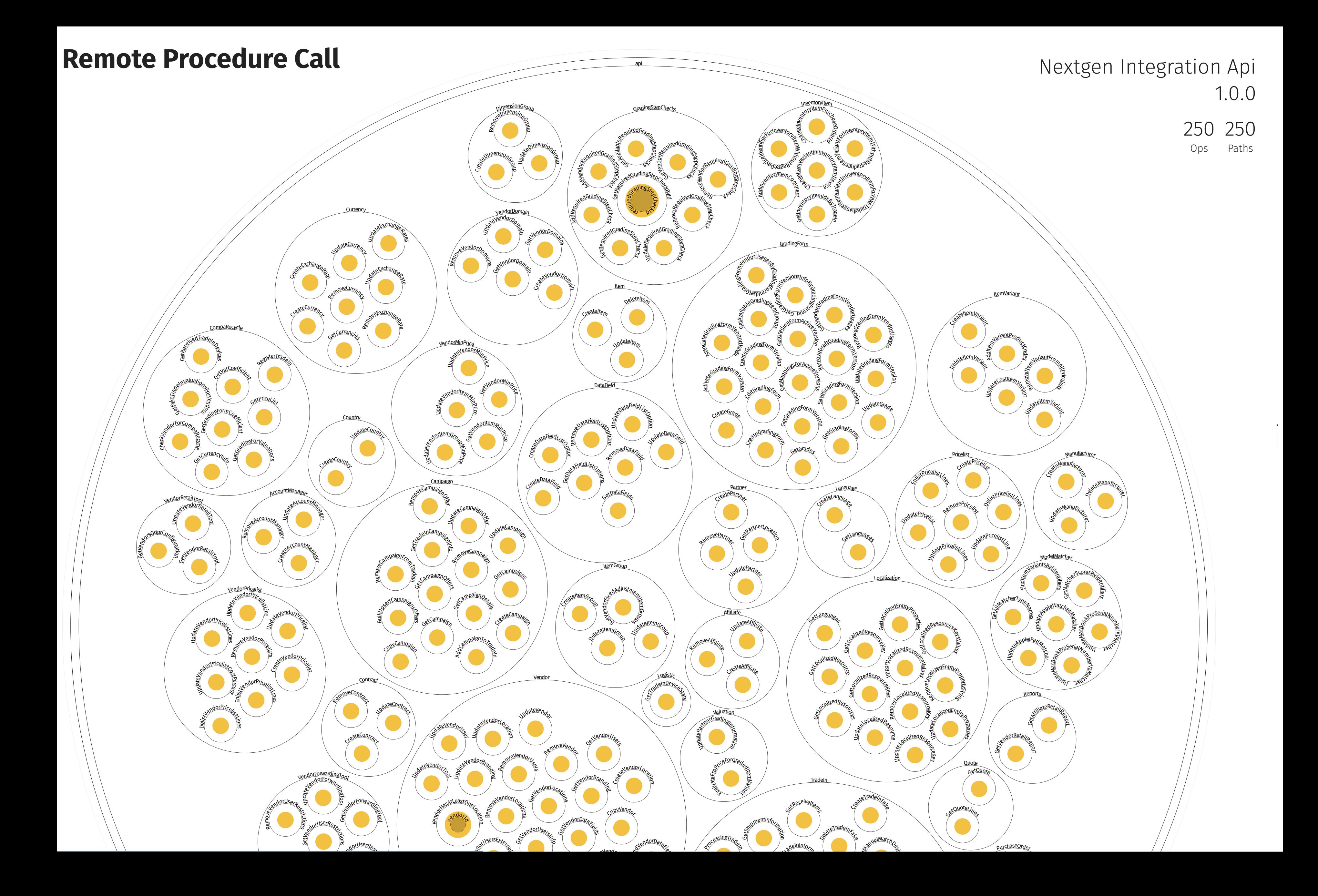

![](_page_22_Picture_0.jpeg)

![](_page_23_Picture_0.jpeg)

### How can an API provider allow its remote clients to trigger actions in it?

![](_page_23_Picture_2.jpeg)

# Actions → Methods

## GET, POST, PUT, DELETE, PATCH, **OPTIONS**

list, update, delete, add, search, create, save, count, get, register, upload, detail, export, edit, download, cancel, refresh, remove, query, activate, report, order, test, verify, batch, validate, import, reset, start, filter, ping, page, send, check, view, profile, confirm, state, bulk, disable, email, enable, preview, account, submit, sync, scheme, finish, insert, request, archive, authenticate, index, invite, inventory, score, deactivate, image, notify, stop, publish, log, comment, read, revoke, file, find, approve, change, last, content, audit, complete, snooze, accept, set, contour, range, generate, message, copy, close, grant, apply, run, refund, address, modify, reject, restore, clone, project, default, excel, contact, install, balance, name, restart, subscribe, result, group, trace, clear, pay, move, map, code, process, push, share, tree, ticket, traffic, schedule, resume, post, type, sign, pause, control, assign, issue, finalize, unlock, discover, catalog, lock, join, paginate, review, like, fetch, authorize, replace, select, execute, load, decline, phone, home, rename, dump, tag, transfer, calculate, resolve, stream, top, open, total, document, merge, invoice, form, alert, link, purchase, bind, connect, feed, show, google, record, trigger, reorder, key, reboot, card, charge, withdraw, store, duplicate, cache, block, source, action, swagger, release, time, terminate, task, campaign, commit, redeem, team, put, service, receive,

![](_page_25_Figure_1.jpeg)

![](_page_26_Figure_0.jpeg)

![](_page_27_Figure_2.jpeg)

GET POST PUT DELETE PATCH

![](_page_27_Picture_80.jpeg)

# & Information Holder

How can an API expose data entities so that API clients can access and/or modify these entities concurrently without compromising data integrity and quality?

![](_page_28_Figure_2.jpeg)

![](_page_28_Picture_4.jpeg)

![](_page_29_Figure_1.jpeg)

## Collections

![](_page_30_Figure_1.jpeg)

![](_page_30_Figure_2.jpeg)

### <sup>c</sup>olaboradore<sup>s</sup> dashboard detalhes<br>passageiro<br>\paxI*d)* contaCorrentes funcionario<sup>s</sup> {colaboradorId} {id} insc<sup>r</sup>icoe<sup>s</sup> contact distribution of {funcionarioId} anexos <sup>f</sup>uncionario<sup>s</sup> loj<sup>a</sup><sup>s</sup> <sup>s</sup>eller<sup>s</sup> contaCorrentes cancelamentos departamentos dependentes timeline valeTransporte {id} **Figure 10** sincionario toplador<sub>Comp</sub> sku **SontaCorre** {id}

![](_page_31_Figure_1.jpeg)

![](_page_32_Picture_0.jpeg)

![](_page_32_Picture_1.jpeg)

![](_page_32_Picture_2.jpeg)

## Container methods

## Item methods

![](_page_33_Picture_0.jpeg)

![](_page_33_Picture_1.jpeg)

![](_page_33_Figure_2.jpeg)

![](_page_33_Picture_3.jpeg)

![](_page_34_Picture_0.jpeg)

![](_page_35_Picture_0.jpeg)

99% 10% 1  $\overline{0}$ 

![](_page_36_Picture_0.jpeg)

99% 10% 1  $\overline{0}$ 

![](_page_37_Figure_0.jpeg)

![](_page_38_Picture_0.jpeg)

### Version identifier  $\sqrt{\frac{1}{\sqrt{1.0.01}}}}$

How can an API provider indicate its current capabilities as well as the existence of possibly incompatible changes to clients, in order to prevent malfunctioning of clients due to undiscovered interpretation errors?

![](_page_39_Figure_2.jpeg)

![](_page_39_Picture_4.jpeg)

# **Version Identifier**

## Metadata

![](_page_40_Figure_2.jpeg)

# Version Identifier

Metadata

1.0 1.0.0 v1 0.0.1 undefined "version not set" 2.0 0.1 v2 0.1.0 1.0.1 2.0.0 1.1.0 v1.0 3.0 0.1.0-SNAPSHOT 0.0.1-SNAPSHOT beta 3.0.0 1.1 1.0.0-SNAPSHOT 3.0.2 1.0.2 1.2.0 unversioned v3 0.0.0 0.2.0 2015-11-01 v1.0.0 V1 v0.11 2018-06-01-preview 1.0-SNAPSHOT 2019-08-01 v1.7.0 版本号:1.0.0 3.0.1 2019-07-01 V1.0 0.0.2 2019-06-01 2019-01-01 API V1.0 v0.1 2016-05-01 4.0.0 master 2014-04-01 2018-02-01 2019-04-01 1.0.5 v1.8.0 2018-01-01 2017-10-01 2019-12-01-preview 1.0.3 1.3.0 v0 v1beta1 0.0.3 0.1.1 2018-06-01 版本号:2.3.0 v1.6.0 2018− 10-01 2017-03-01-preview 1.0.4 1.4.0 M1 0.2 1.1.1 2.0.1 版本号:1.0 1.5 V0.0.1 v0.0.1 2017-03-01 2018-07-01 1.1.3

![](_page_41_Picture_3.jpeg)

- 
- 
- 
- 
- 
- 
- 
- 
- 
- 
- 
- 

# Version Identifier

First Path Segment

v1 v2 v1.0 v3 v4 v2.0 v9 v8 v0 v1.1 v0.1 v{version} V1 v{VERSION\_NBR} v2.1 v1.2 v0.2 v{apiVersion} V1.0 v5 v1.3 v{ver} V3 v001 {v} v300 V2 v{api-version} v7 v3.0 v0.3 v2020 favicon\_v{v}.ico v6 v20180820 v20190125 v01 v11 {api.v1.prefix} v1.4 v3.5 v{1} V4 v1.5 v2.2 v1.6 v3.3 v0.4 v0.11 v20 v0.9 v1.{output\_format} v7.0 v03 V2 V5 V6 v2 v1{image\_folder} v360 v20170314 V20161128 v20160101 V20170117 V20190624 v20180301 V3 v20180227 V20150921 V2016 V20180706 V2015 v20140515 v20131101 v1.56 V20141113

![](_page_42_Picture_3.jpeg)

# E Two in Production

How can a provider gradually update an API without breaking existing clients, but also without having to maintain a large number of API versions in production?

![](_page_43_Figure_2.jpeg)

![](_page_43_Picture_16.jpeg)

![](_page_44_Figure_0.jpeg)

## **Two in Production**

![](_page_45_Figure_1.jpeg)

# API Visualization Tool: OAS2Tree

![](_page_46_Picture_15.jpeg)

<https://marketplace.visualstudio.com/items?itemName=oas2tree.oas2tree>

![](_page_46_Figure_3.jpeg)

# Acknowledgements

Souhaila Serbout, Deepansha Chowdhary, Fabio Di Lauro, Segilola Mustapha, Gustavo Graziani, Albert Walser, Alessandro Romanelli, Ana Ivanchikj, Apitchaka Singjai

Olaf Zimmermann, Uwe Zdun, Daniel Lübke, Mirko Stocker

Erik Wilde, Shubham Shah (Assetnote)

The Addison Westey Signature Series

## PATTERNS FOR API DESIGN

**SIMPLIFYING INTEGRATION** WITH LOOSELY COUPLED **MESSAGE EXCHANGES** 

**OLAF ZIMMERMANN MIRKO STOCKER DANIEL LÜBKE UWE ZDUN CESARE PAUTASSO** 

![](_page_48_Picture_4.jpeg)

Olaf Zimmerman Mirko Stocker Daniel Lübke Uwe Zdun Cesare Pautasso

 $\vec{v}$ 

## Patterns for API Design Simplifying Integration with Loosely Coupled Message

Exchanges

December 2022 ISBN: 978-0-13767010-9

# Visualizing API Patterns

## Cesare Pautasso

![](_page_49_Figure_2.jpeg)

![](_page_49_Picture_3.jpeg)

![](_page_49_Figure_4.jpeg)

### **Version Identifier**

Metadata

![](_page_49_Figure_7.jpeg)

![](_page_49_Figure_10.jpeg)

### **API Visualization Tool: OAS2Tree**

![](_page_49_Figure_12.jpeg)

https://marketplace.visualstudio.com/items?itemName=oas2tree.oas2tre

### Hamburg, 12.5.23 http://www.pautasso.org/ @pautasso@scholar.social manufactures.com

# References

- Souhaila Serbout, Cesare Pautasso, **An empirical study of Web API versioning practices**, 23rd International Conference on Web Engineering (ICWE 2023), Alicante, Spain, June, 2023.
- •Souhaila Serbout, Fabio Di Lauro, Cesare Pautasso, **Web APIs Structures and Data Models Analysis**, 19th IEEE International Conference on Software Architecture (ICSA 2022), Honululu, Hawaii, IEEE, March, 2022.
- Souhaila Serbout, Cesare Pautasso, Uwe Zdun, Olaf Zimmermann, From OpenAPI Fragments to API Pattern Primitives and Smells[, Proc. of the European Conference on Pattern Languages of Programs \(EuroPLoP 202](http://design.inf.usi.ch/publications/2021/europlop/api-fragments)1), Kloster Irsee, Germany, July 2021
- Fabio Di Lauro, Souhaila Serbout, Cesare Pautasso, Towards Large-scale Empirical Assessment of Web APIs Evolution[, Proc. 21st International Conference on Web Engineering \(ICWE2021\), Biarritz, France, Springer, May](https://design.inf.usi.ch/publications/2021/icwe/api-evolution) 2021 (Best Paper Award)
- Cesare Pautasso, Ana Ivanchikj, Silvia Schreier, **A Pattern Language for RESTful Conversations**, Proc. of the 21st European Conference on Pattern Languages of Programs (EuroPLoP 2016), Kloster Irsee, Germany, July 2016, pp. 4:1-4:22
- [Daniel Lübke, Olaf Zimmermann, Cesare Pautasso, Uwe Zdun, Mirko Stocker,](https://design.inf.usi.ch/publications/2019/europlop)  Interface Evolution Patterns Balancing Compatibility and Flexibility across Microservices Lifecycles, Proc. of the 24th European Conference on Pattern Languages of Programs (EuroPLoP 2019), Irsee, Germany, July 2019
- •Mike Ralphson, **What We Learned from 200,000 OpenAPI Files**, Postman Blog, 23.8.2021
- Olaf Zimmermann, Mirko Stocker, Uwe Zdun, Daniel Lübke, Cesare Pautasso, **Introduction to Microservice API** Patterns (MAP)[, Joint Post-proceedings of the First and Second International Conference on Microservices](https://www.microservice-api-patterns.org/) (Microservices 2017/2019)